Блюхеров И.А.

*Научный руководитель: ст. преподаватель С.М. Курилова-Харчук Муромский институт (филиал) федерального государственного образовательного учреждения высшего образования «Владимирский государственный университет имени Александра Григорьевича и Николая Григорьевича Столетовых» 602264, г. Муром, Владимирская обл., ул. Орловская, 23 E-mail: ivanvolt42@gmail.com*

#### **Лабораторный стенд «Передающий тракт мобильного телефона»**

Представленный в докладе разработанный стенд, позволяет изучать и проводить исследование передающего тракта мобильного телефона (GSM) в лабораторных условиях.

Стенд построен на основе стандартного мобильного телефона HUAWEI (модель MAR-LX1M).

Конструктивно стенд выполнен в виде пластикового бокса с прозрачной верхней крышкой и двумя прозрачными боковыми стенками. На основании корпуса стенда укреплены плата и внутренние составляющие блоки мобильного телефона HUAWEI, соединенные по оригинальной схеме. На задней непрозрачной стенке расположены разъем питания и выключатель питания стенда. На верхней крышке располагаются контрольные гнезда, соединенные с контрольными точками базовой платы мобильного телефона и индикатор включения питания стенда.

Представлены временные и спектральные характеристики сигналов мобильного телефона в основных контрольных точках структурной схемы. Подробно рассматривается структурная схема тракта формирования передаваемого сигнала мобильного телефона и его схема электрическая принципиальная.

Лабораторный стенд входит в состав лабораторного комплекса. Лабораторный комплекс включает в себя непосредственно лабораторный стенд, генератор тестового информационного сигнала, осциллограф, анализатор спектра, блок питания и соединительные кабели. Питание комплекса осуществляется от стандартной электрической сети 220 Вольт, частотой 50 Гц. Для индикации включения комплекса в рабочий режим используется светодиод.

Разработана примерная методика проведения лабораторного исследования передающего тракта мобильного телефона, а также 10 вариантов индивидуальных заданий для проведения лабораторного исследования.

Полученные в ходе экспериментального исследования осциллограммы и спектрограммы, в основных контрольных точках лабораторного стенда «Передающий тракт мобильного телефона», приводятся в виде экспериментальных графиков и фотографий с экранов осциллографа и анализатора спектра.

Васильев Д.В.

*Научный руководитель: к.т.н., доцент каф. радиотехники, К.А. Якименко Муромский институт (филиал) федерального государственного образовательного учреждения высшего образования «Владимирский государственный университет имени Александра Григорьевича и Николая Григорьевича Столетовых» 602264, г. Муром, Владимирская обл., ул. Орловская, 23 E-mail: www.funcity@mail.ru*

# **Разработка интерактивных систем для оценки знаний студентов специальности «Радиоаппаратостроение»**

Разработка интерактивных систем для оценки знаний студентов является актуальной задачей в современном образовании. В настоящий момент используют два подхода проверки знаний: это устные опросы и письменные работы. Оба подхода имеют положительные и отрицательные стороны. Но есть так же ещё один метод проверки – тестирование. С помощью этого метода студенты все глубже изучают материал и показывают более объективные результаты. Тестовую форму контроля знаний студентов показывает, что оно является более успешным инструментом для обучения и проверки знаний. Главным плюсом тестирования является его объективная оценка, а как правило и полное равноправие обучающихся при решении тестов, так как время и задания в тесте одинаковы. В этом методе присутствуют два больших недостатка:

- Большая трудоемкость работы при составлении теста;

- Определенный вопрос в тесте приводит список ответов, из которых студент может выбрать "наугад", тем самым получить не заслуженную оценку.

Кроме того, студентам порой бывает не интересно проходить тестирование. Повсеместная информатизация современного общества привела к появлению разнообразных интерактивных форм, в том числе и в образовательных целях. Применение интерактивных инструментов, а также соревновательной формы проведения тестирования, позволяет увеличить заинтересованность студентов в обучении.

Целью данной работы является разработка интерактивных тестов по дисциплинам «Информатика» и «Устройства СВЧ» для студентов специальности «Радиоаппаратостроение».

По дисциплине «Информатика» был составлен тест для проверки с помощью списка вопросов по знанию языка программирования «Паскаль» и по знанию составления блок-схем.

По дисциплине «Устройства СВЧ» был составлен тест для проверки остаточных знаний по темам. В тесте представлены вопросы по основам расчета и проектирования основных элементов и узлов техники сверхвысоких частот.

Для составления тестов использовался общедоступный сайт «Kahoot» [1]. В нем есть все необходимое для составления, а так же он прост в использовании. Сайт даёт нам возможность прохождения этого теста через мобильное устройство. Вопросы выводятся через монитор персонального компьютера, а ответы выбираются на мобильном устройстве. Таблица результатов выводится сразу после каждого вопроса. Вход на тест осуществляется через сайт по PIN-коду.

Что бы проще было найти сайт, используется генератор QR-кодов [2]. В нем вводим ссылку на вход и выводим QR-код на экран. Сканируем, вводим PIN-код и проходим тест.

Внешний вид графического интерфейса теста по информатике представлен на рисунке 1. QR-код ссылки на тест представлен на рисунке 2.

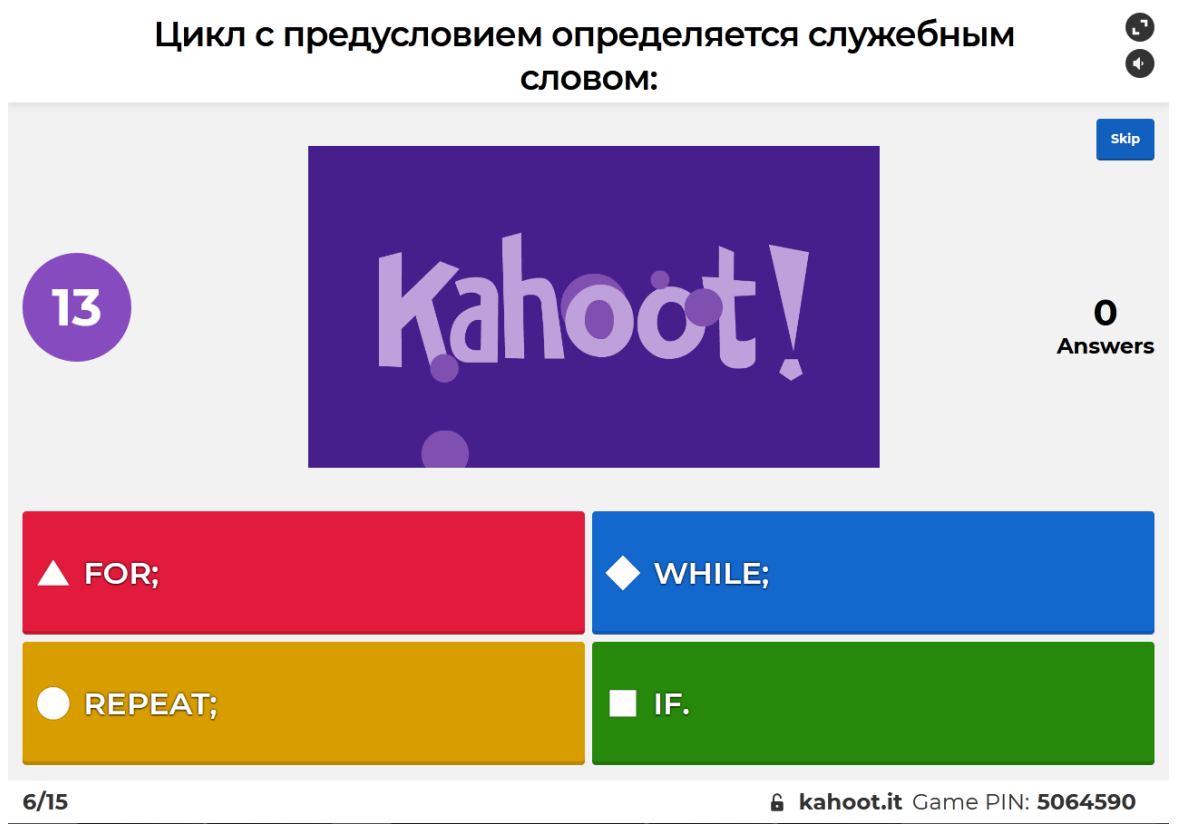

Рисунок 1. Графический интерфейс теста

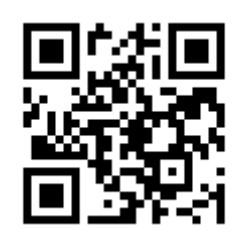

Рисунок 2. QR-код ссылки на тест

Студенты читают вопросы и варианты ответов на большом экране. Для поощрения студентов, быстрее и правильнее всех ответивших на вопросы, можно использовать бонусные баллы балльно-рейтинговой системы.

## **Литература**

1. Система создания интерактивных тестов [Электронный ресурс]. URL: https://kahoot.com/ (Дата обращения 09.04.2021).

2. Генератор QR-кодов [Электронный ресурс]. URL: http://qrcoder.ru/ (Дата обращения 09.04.2021).

Горячев М.С.

*Научный руководитель: к.т.н., доцент Жиганов С.Н. Муромский институт (филиал) федерального государственного образовательного учреждения высшего образования «Владимирский государственный университет имени Александра Григорьевича и Николая Григорьевича Столетовых» 602264, г. Муром, Владимирская обл., ул. Орловская, 23 E-mail: hotmax151@gmail.com*

## **Полиномиальные методы аппроксимации функций**

Одной из основных задач, решаемых в системах обработки информации и реализации полученных алгоритмов на различных вычислительных устройствах, является замена одной функции f(x) другой максимально близко похожей на нее, которую проще использовать в расчетах, либо получить ее значения в вычислителях.

Современные цифровые процессоры реализуют на аппаратном уровне только простые арифметические и логические операции, и для вычисления более сложных функций, используются различные методы и вычислительные алгоритмы аппроксимации. Применительно к вычислительной технике, эти выражения должны состоять (непосредственно или в своем разложении) из понятных процессору элементарных арифметических операций. В ряде задач обработки измерительной и экспериментальной информации используют методы интерполяции – т.е. восстановление значений функции f(x), известной только в узловых точках по табличным значениям. Интерполяция представляет собой частный случай задачи аппроксимации, когда по заданному дискретному набору значений кривая интерполянта проходит точно через заданные точки внутри интервала интерполяции (аппроксимации). Следует отметить, что при решении радиотехнических задач получения аналогового сигнала из цифровых отсчетов интерполяция может отличаться от данного выше математического определения. Т.е., функция f(x) может быть задана аналитически и для ее реализации в вычислительных устройствах с заданной архитектурой и логикой работы, либо состоять из отдельных дискретных значений, по которым нужно восстановить саму функцию с заданной степенью точности. Степень похожести функций и может быть определена критерием согласия. В качестве такового можно использовать различные подходы: начиная с классической минимизации среднего квадрата ошибок, заканчивая экзотическими и специфическими критериями. При воспроизведении функциональных зависимостей широкое применение нашел полиномиальный метод аппроксимации, который используется во многих научных и прикладных технических задачах: от приближения стандартных математических функций в современных специализированных микропроцессорах до реализации градуировочных характеристик при воспроизведении рабочих эталонов, калибровке датчиков и измерительных систем. Так, например, трудоемкие операции получения эталонных значений априорно неизвестных функциональных зависимостей чаще всего завершаются аппроксимацией с заданной точностью полиномами различной степени.

Повсеместное распространение полиномиального метода обусловлено его простотой, наглядной геометрической интерпретацией, а главное – низкими вычислительными затратами при расчете значений функции с помощью полинома.

В представленной работе проводится сравнительный анализ известных аппроксимирующих полиномов степени n по отношению к полиному наилучшего приближения функции в соответствии с обобщенной теоремой Чебышева, когда все n + 2 экстремальные значения погрешностей  $\delta_i$ , на интервале интерполяции поочередно меняют знак и равны между собой по абсолютной величине.

### Ермакова А.Ю.

*Научный руководитель: к.т.н., доцент каф. радиотехники Докторов А.Н. Муромский институт (филиал) федерального государственного образовательного учреждения высшего образования «Владимирский государственный университет имени Александра Григорьевича и Николая Григорьевича Столетовых» 602264, г. Муром, Владимирская обл., ул. Орловская, 23 Email: nastya.46.ermakova@mail.ru*

## **Разработка и исследование повышающего преобразователя постоянного напряжения для питания мультиметра**

В данной работе исследовалась схема повышающего преобразователя напряжения. Она предназначена для того, чтобы получить напряжение питания 9 В для мультиметра от обычной батарейки 1,5 В. Стандартные элементы питания типа 6F22 недолговечна и достаточно быстро выходит из строя, особенно если мультиметр не оборудован функцией автоотключения питания. Одним из способов решить данную проблему является использование преобразователей напряжения. Однако, все наиболее распространённые схемы преобразователей потребляют ток от источника питания при отсутствии нагрузки, что требует дополнительного выключателя (тумблера).

Преобразователь для питания мультиметра был выполнен по следующей схеме [1], показанной на рис. 1. Впервые данная схема предложена А.Чаплыгиным в [2].

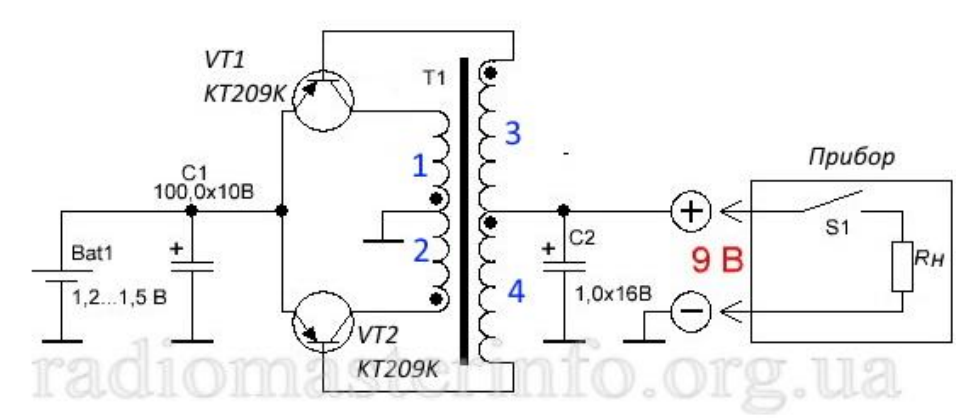

Рис.1 – Схема преобразователя напряжения

Это двухтактный преобразователь. Суммарный ток баз транзисторов является током нагрузки. Пока нагрузка не подключена, на базах нет отпирающего отрицательного потенциала и транзисторы надежно закрыты. Ток потребления от батарейки равен 0. Схема начинает работать, когда транзисторы отпираются при подключении нагрузки. На схеме в качестве нагрузки показан прибор - мультиметр. Как только на мультиметре будет нажата штатная кнопка включения, преобразователь заработает и выдаст 9В для питания мультиметра.

Транзисторы, применяемые в схеме, должны иметь напряжение U<sub>БЭО</sub> вдвое больше чем напряжение на выходе преобразователя, то есть больше 18 В. Этому условию удовлетворяют транзисторы КТ209К.

Была разработана печатная плата. Она показана на рис.2. Размеры печатной платы выбраны 49х15мм, что позволяет разместить печатную плату вместе с батарейкой или аккумулятором типа АА в батарейном отсеке мультиметра. Трансформатор намотан на ферритовом кольце с размерами 2000НМ размером К7х4х2мм. Обмотки 3 и 4 содержат по 36 витков провода Ø0,16мм, а 1, 2 по 4 витка провода Ø0,25мм.

Собранная схема преобразователя показана на рис. 3.

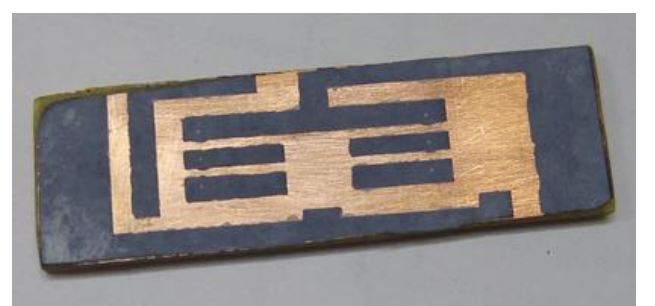

Рис.2 – Печатная плата перед травлением

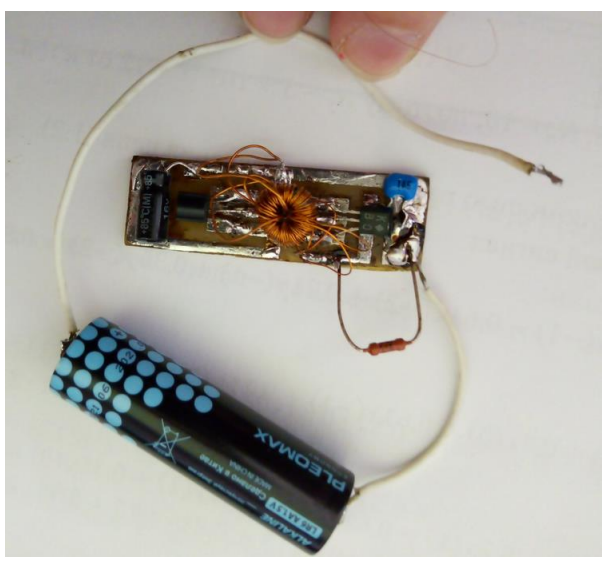

Рис. 3 – Собранный преобразователь

Данная схема преобразователя проверена на работоспособность , при первом включении выходное напряжение при эквивалентной нагрузке в виде резистора 9 кОм составило 3,85 В, однако после настройки и увеличения числа витков удалось настроить схему на выходное напряжение 9 В. Данная схема может использоваться для питания мультиметра от элементов питания типа АА.

### **Литература**

1. Крона из батарейки 1,2…1,5В [Электронный ресурс] https://radiomasterinfo.org.ua/kronaiz-batarejki-1-2-1-5v/

2. Журнал «Радио» №11, 2001г., стр.42

Ефремов А.А.

*Научный руководитель: к.т.н., доцент С.Н. Жиганов Муромский институт (филиал) федерального государственного образовательного учреждения высшего образования «Владимирский государственный университет имени Александра Григорьевича и Николая Григорьевича Столетовых» 602264, г. Муром, Владимирская обл., ул. Орловская, 23 E-mail: mustangandrew@mail.ru*

### **Исследование методов классификации объектов**

Методы классификации объектов применимы в самом широком спектре областей: начиная от анализа экспериментальных данных и заканчивая современными системами принятия решений и даже выстроенными по определённым правилам непрерывной последовательной цепочке блоков, содержащих информацию, называемой блокчейном. Данные области активно используются для решения задач цифровизации экономики, выходящих в настоящее время на первый план в государственном и корпоративном развитии [1].

В качестве методов используются: метод Байеса, который включает в себя условную вероятность, совместную вероятность, диахроническую интерпретацию, и метод корреляционных плеяд.

Метод Байеса позволяет уточнять наши оценки вероятности с помощью дополнительной информации для более качественного моделирования реальности. Увеличение количества информации позволяет получать более точные прогнозы, и метод Байеса оказывается полезным инструментом для решения этой задачи. Используется в реализации умного блокчейна с новым оригинальным алгоритмом консенсуса и элементами машинного обучения, включающими байесовские сети. Условная вероятность Байеса, подразумевает вероятность, основанная на некотором предыдущем знании. В байесовской статистике апостериорной вероятностью случайного события называется условная вероятность после наблюдения факта. Апостериорное распределение вероятности определяется как распределение вероятности неизвестной величины, обусловленное фактическими данными, собранными в результате эксперимента и рассматриваемыми как случайная величина [2]. Совместная вероятность способ полагающий, что оба факта или предсказания окажутся осуществленными. Также существует другой подход к теореме Байеса диахроническая интерпретация, «Диахроническое» означает что-то, происходящее с течением времени. В таком случае при изменении в течение времени старых и появлении новых данных вероятность гипотез меняется.

Метод корреляционных плеяд применяется тогда, когда среди р имеющихся у нас признаков нужно выделить группы признаков, наиболее тесно связанных между собой, причем количество этих групп неизвестно. Тем самым, решаемая задача близка к экстремальной группировке признаков и две этих задачи могут решаться параллельно [3].

В представленной работе проводится сравнительный анализ известных методов классификации объектов.

### **Литература**

1. Дауни А. Б. Байесовские модели / пер. с анг. В. А. Яроцкого. – М.: ДМК Пресс, 2018. – C. 10.

2. Паттерсон Дж., Гибсон А. Глубокое обучение с точки зрения практика / пер. с анг. А. А. Слинкина. – М.: ДМК Пресс, 2018. – C. 34-35.

3. Дронов С.В. Многомерный статистический анализ. : Учебное пособие. Барнаул: Изд-во Алт. гос. ун-та, 2003. – C. 119.

Колпаков А.Д.

*Научный руководитель: к.т.н., доцент И.А. Курилов Муромский институт (филиал) федерального государственного образовательного учреждения высшего образования «Владимирский государственный университет имени Александра Григорьевича и Николая Григорьевича Столетовых» 602264, г. Муром, Владимирская обл., ул. Орловская, 23 E-mail: qqwp7@icloud.com*

#### **Лабораторный стенд «Передающий тракт Wi-Fi роутера»**

Представленный в докладе разработанный стенд, позволяет изучать и проводить исследование передающего тракта Wi-Fi роутера (маршрутизатора) в лабораторных условиях.

Стенд построен на основе стандартного роутера Keenetic-3185 (модель KN-1110). Конструктивно стенд выполнен в виде пластикового бокса с прозрачными верхней крышкой и двумя боковыми стенками. На основании бокса укреплены плата и внутренние составляющие блоки роутера. На задней непрозрачной стенке расположены разъем питания и выключатель питания стенда. На верхней крышке располагаются контрольные гнезда, соединенные с контрольными точками платы роутера и индикатор включения питания стенда.

Рассматривается структурная схема тракта формирования передаваемого сигнала роутера и его схема электрическая принципиальная. Представлены временные и спектральные характеристики сигналов роутера в основных контрольных точках структурной схемы.

Лабораторный стенд входит в состав лабораторного комплекса. Лабораторный комплекс включает в себя непосредственно лабораторный стенд, генератор тестового сигнала, осциллограф, анализатор спектра, блок питания и соединительные кабели. Питание комплекса осуществляется от стандартной электрической сети 220 Вольт, 50 Гц. Индикация включения комплекса в рабочий режим – светодиодная.

Для обеспечения возможности соединения с системным блоком лабораторного компьютера используется внешний Wi-Fi модуль (адаптер) TL-WNT772N.

Разработана методика проведения лабораторного исследования передающей части роутера и 12 вариантов индивидуальных заданий для проведения лабораторного исследования.

Приводятся полученные в ходе экспериментального исследования стенда, осциллограммы и спектрограммы в основных контрольных точках лабораторного стенда.

#### Кочуев А.О.

*Научный руководитель - к.т.н., доцент каф. радиотехники Докторов А.Н. Муромский институт (филиал) федерального государственного образовательного учреждения высшего образования «Владимирский государственный университет имени Александра Григорьевича и Николая Григорьевича Столетовых» 602264, г. Муром, Владимирская обл., ул. Орловская, 23 e-mail: sanek-pavl@yandex.ru*

### **Разработка и анализ работы системы лазерной сигнализации**

Лазерная сигнализация – это специальное чувствительное устройство, принцип работы которого основан на прерывании лазерного луча. В этом случае срабатывает сигнализация, которая может быть реализована с звуковым и световым оповещением. Она предназначена как для сигнала тревоги для охраны, так и для отпугивания преступников.

Принцип работы лазерной сигнализации заключается в следующем. Главные компоненты охранного устройства — транслирующий лазерное излучение источник и фотоприемник. Принципиальная схема системы лазерной сигнализации показана на рисунке 1.

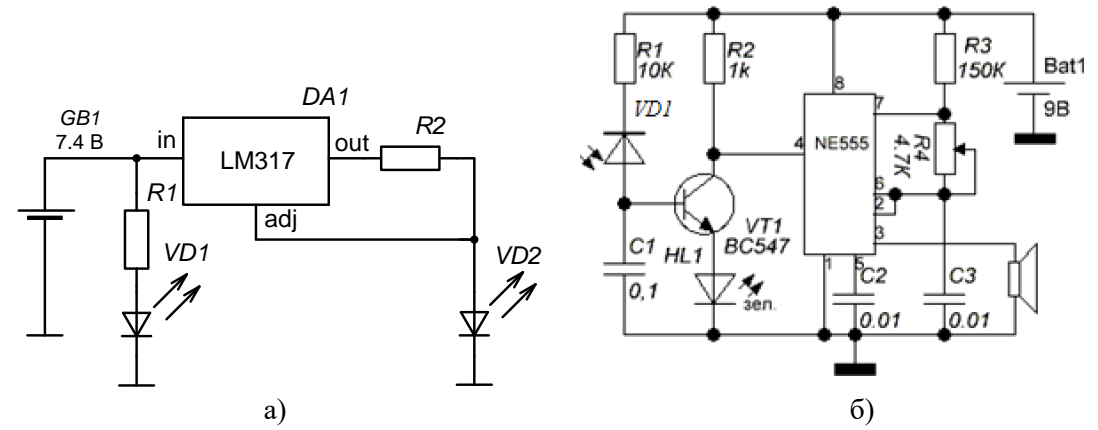

Рис. 1 – Схемы передающей и приемной части системы лазерной сигнализации

Передающая часть (рис. 1, а) состоит из источника питания, индикационного диода VD1, лазерного диода VD2, а также стабилизатора тока на основе микросхемы интегрального стабилизатора LM317. Приемная часть содержит в себе фотодиод VD1, усилитель сигнала на транзисторе VT1, и микросхему - таймер NE555, предназначенную в схеме для генерации звукового сигнала.

В обычном режиме сигнализация работает следующим образом. Луч от лазерного диода VD2 передающей части системы попадает на фотодиод VD1 приемной части системы. При этом транзистор VT1 всегда открыт, пока есть луч, как только луч пропадает, транзистор закрывается и на вход 4 поступает сигнал сброса, запускающий генерацию звукового сигнала.

Была проверена работоспособность данной схемы. Установлено, что чувствительность приемной части позволяет разместить приемную и передающую части на расстоянии 5 метров и менее.

#### **Литература**

1. Техническое описание микросхемы NE555 [Электронный ресурс] сайт компании Texas Instruments <https://www.ti.com/lit/ds/symlink/ne555.pdf>

2. Охранная сигнализация на микросхеме NE555 [Электронный ресурс]

[http://radiohome.ru/news/okhrannaja\\_signalizacija\\_na\\_mikroskheme\\_ne555\\_analog\\_kr1006vi1/2](http://radiohome.ru/news/okhrannaja_signalizacija_na_mikroskheme_ne555_analog_kr1006vi1/2016-12-22-204) [016-12-22-204](http://radiohome.ru/news/okhrannaja_signalizacija_na_mikroskheme_ne555_analog_kr1006vi1/2016-12-22-204)

Манолий А.

*Научный руководитель. к.т.н., доцент каф. радиотехники К.А. Якименко Муромский институт (филиал) федерального государственного образовательного учреждения высшего образования «Владимирский государственный университет имени Александра Григорьевича и Николая Григорьевича Столетовых» 602264, г. Муром, Владимирская обл., ул. Орловская, 23 E-mail: manolie33@gmail.com*

# **Разработка и исследование лабораторных стендов по дисциплине «Устройства сверхвысоких частот»**

Дисциплина "Устройства сверхвысоких частот". относится к общепрофессиональным дисциплинам профессионального учебного цикла специальности «Радиоаппаратостроение».

Цель дисциплины:

1. Приобретение знания, умения и навыков, обеспечивающих достижение целей основной образовательной программы по специальности «Радиотехника».

2.Подготовка в области радиотехники и инфотелекоммуникаций для решения задач создания новой и совершенствования существующей устройств связи и антенн.

3.Ознакомление с современной методологией научно-технического творчества.

4.Подготовка для использования радиотехнических знаний при решении практических задач по разработке и эксплуатации систем, устройств и комплексов радиотехнического профиля

По дисциплине в соответствие с учебным планом предусмотрены шесть лабораторных работ. Целью данной работы является постановка цикла лабораторных работ по дисциплине «Устройства сверхвысоких частот».

Первая работа направлена на изучение методики измерения ослаблений, вносимых устройствами СВЧ. В данной лабораторной работе проводится экспериментальное измерение ослаблений, вносимых аттенюаторами. Студенты изучают изучение конструкцию и основные параметры пластинчатого перестраиваемого аттенюатора и аттенюатора на основе направленного ответвителя.

Вторая лабораторная работа посвящена изучению методики измерения коэффициента стоячей волны (КСВ) двух типов устройств: согласованной нагрузки и реактивной нагрузки. Студенты проводят экспериментальное измерение КСВ для нескольких значений частот. В результате лабораторной работы студенты должны определить, что КСВ согласованной нагрузки приближено к единице, а у реактивной нагрузки стремится к бесконечности.

В третьей работе необходимо ознакомиться с методикой измерения длины волны в волноводе. Для этого будет рассчитана теоретическая и экспериментальная длина волны. Далее будет необходимо сравнить полученные данные и сделать выводы по ним, по каким причинам может быть вызвана разница между экспериментальными и теоретическими данными.

Четвертая лабораторная работа посвящена исследованию рассогласования волноводного тракта при наличии неоднородностей. В качестве неоднородностей служат емкостная, индуктивная и резонансная нагрузки. Студенты измеряют КСВ и делают выводы о влиянии нагрузок.

В следующей работе будут исследованы элементы волноводных СВЧ трактов. Конкретно будут рассмотрены такие устройства как скрутка, плавный и ступенчатый изгиб. Целью этой работы является изучение и экспериментальная проверка свойств данных устройств. Также необходимо исследовать коэффициент передачи и потери. Сделать выводы по полученным данным.

В последней работе по данной дисциплине будут исследованы устройства деления СВЧмощности: направленные ответвители, Т-мосты. Данная работа предназначена для изучения основных принципов устройств деления их свойств, а также изучение их конструкции.

Источником входной электромагнитной волны является генератор Г4-83. Уровень мощности определяется по значению силы тока в детекторной секции. Сила тока измеряется мультиметром AM1097. Поскольку характеристика детекторной секции близка к квадратичной, сила тока в ней прямо пропорциональна мощности электромагнитной волны.

Таким образом в рамках данного исследования был разработан цикл лабораторных работ по дисциплине ОП15 "Устройства сверхвысоких частот".

В результате освоения учебной дисциплины обучающийся получит следующие навыки:

– Организовывать собственную деятельность, выбирать типовые методы и способы выполнения профессиональных задач, оценивать их эффективность и качество ;

– Осуществлять сборку и монтаж радиотехнических систем, устройств и блоков;

– Настраивать и регулировать параметры радиотехнических систем, устройств и блоков;

– Использовать методики проведения испытаний радиоэлектронных изделий.

### **Литература**

1. Чебышев В.В. Устройства СВЧ и антенны. Часть 3. Устройства СВЧ [Электронный ресурс]: учебное пособие / В.В. Чебышев. — Электрон. текстовые данные. — М.: Московский технический университет связи и информатики, 2016. — 45 c. http://www.iprbookshop.ru/61570.html

2. Основы теории антенн и распространения радиоволн [Электронный ресурс]: учебное пособие/ В.П. Кубанов [и др.].- Электрон. текстовые данные.— Самара: Поволжский государственный университет телекоммуникаций и информатики, 2016.— 257 c.. http://www.iprbookshop.ru/71866.html

3. Замотринский В.А. Устройства СВЧ и антенны. Часть 1. Устройства СВЧ [Электронный ресурс]: учебное пособие/ Замотринский В.А., Шангина Л.И.— Электрон. текстовые данные.- Томск: Томский государственный университет систем управления и радиоэлектроники, 2012.— 222 c . www.iprbookshop.ru/13996

Мартояс Н.С.

*Научный руководитель к.т.н., доцент каф. радиотехники Докторов А.Н. Муромский институт (филиал) федерального государственного образовательного учреждения высшего образования «Владимирский государственный университет имени Александра Григорьевича и Николая Григорьевича Столетовых» 602264, г. Муром, Владимирская обл., ул. Орловская, 23 E-mail: Pasta0ru@gmail.com*

### **Разработка прибора для проверки кварцевых резонаторов**

В данной работе проводилась сборка и анализ работы схемы прибора для проверки кварцевых резонаторов [1]. С помощью этого пробника можно проверить работоспособность кварцевого резонатора, а также определить его основную резонансную частоту. Кварцевый резонатор – это электронный прибор, построенный на механическом резонансе и пьезоэффекте. Существуют различные схемы пробников для проверки кварцевых резонаторов [2-5].

Для сборки была выбрана схема пробника из [2]. Пробник представляет собой типовую схему кварцевого генератора на транзисторе, рис. 1. Кварцевый резонатор включается между общим минусом и базой транзистора. Конденсатор С1 используется для защиты от короткого замыкания при неисправном кварцевом резонаторе.

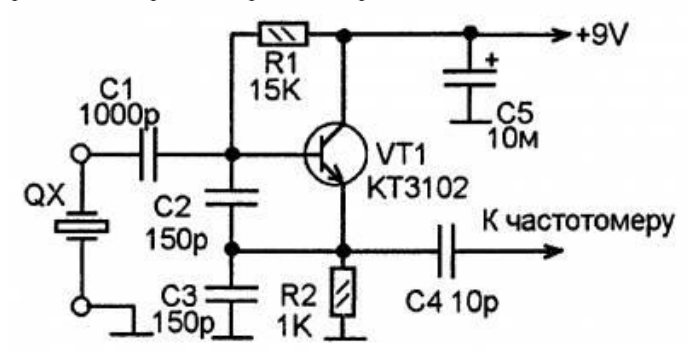

Рис.1 - Тестер кварцевых резонаторов

При подключении резонатора схема переходит в режим генерации и на эмиттере VT1 появляется переменное напряжение, по частоте равное основной резонансной частоте проверяемого кварцевого резонатора. Подключенный частотомер или анализатор спектра покажет частоту генерируемого сигнала. Частота должна быть стабильной и не изменяться существенно от легких ударов по корпусу резонатора или его небольшого нагрева (от поднесения к нему паяльника). При неисправности резонатора сигнал на выходе схемы отсутствует [2].

Проверка собранной схемы показала, что на низких частотах до 20 МГц пробник работает устойчиво, а на более высоких частотах генерации может и не появиться, даже если резонатор исправлен.

#### **Литература**

1. Альтшуллер Г.Б, Елфимов Н.Н, Шакулин В.Г. Кварцевые генераторы. Справочное пособие. М, Радио и связь, 1984

2. Проверка кварцевых резонаторов [Электронный ресурс] [http://www.cavr.ru/article/5266](http://www.cavr.ru/article/5266-proverka-kvarcevyx-rezonatorov) [proverka-kvarcevyx-rezonatorov.](http://www.cavr.ru/article/5266-proverka-kvarcevyx-rezonatorov)

3. Схема тестера для проверки кварцевых резонаторов [Электронный ресурс] https://montazhtv.ru/shema-testera-dlya-proverki-kvarcevyh-rezonatorov-kak-proverit/

4. Прибор для измерения частоты любых кварцев [Электронный ресурс] https://minussv.ru/obschaya-informaciya/pribor-dlya-izmereniya-chastoty-lyubyh-kvarcevvysokochastotnyi/

5. Тестер кварцевых резонаторов [Электронный ресурс] [https://usamodelkina.ru/18710](https://usamodelkina.ru/18710-tester-kvarcevyh-rezonatorov-svoimi-rukami.html) [tester-kvarcevyh-rezonatorov-svoimi-rukami.html](https://usamodelkina.ru/18710-tester-kvarcevyh-rezonatorov-svoimi-rukami.html)

# Маслин А.В, Ермишин А.О.

*Научный руководитель: к.т.н., доцент каф. РТ Докторов А.Н.. Муромский институт (филиал) федерального государственного образовательного учреждения высшего образования «Владимирский государственный университет имени Александра Григорьевича и Николая Григорьевича Столетовых» 602264, г. Муром, Владимирская обл., ул. Орловская, 23 E-mail: ermishin.sashuta@yandex.ru, antonmaslin@gmail.com*

### **Сборка и проверка работоспособности комплекта «Электронные песочные часы»**

Для тренировки навыков пайки производятся специальные наборы для самостоятельной сборки. К таким наборам относится и собранный и проверенный в данной работе комплект «Электронные песочные часы». Существует множество различных вариаций таких электронных песочных часов. В рассматриваемом варианте используется двухслойная печатная плата, и схема состоит из 30 шт. белых светодиодов. Схема имеет в своем составе двойные регистры сдвига CD4015 и шесть инверторов НЕ в микросхеме CD4069. Это позволяет создать аналоговое изображение песочных часов. Переменный резистор используется для настройки времени перехода из верхнего положения в нижнее положение. Внутри датчика положения находится маленький шарик, который замыкает контакты при смене положения часов. Схема устройства приведена на рис. 1 [1].

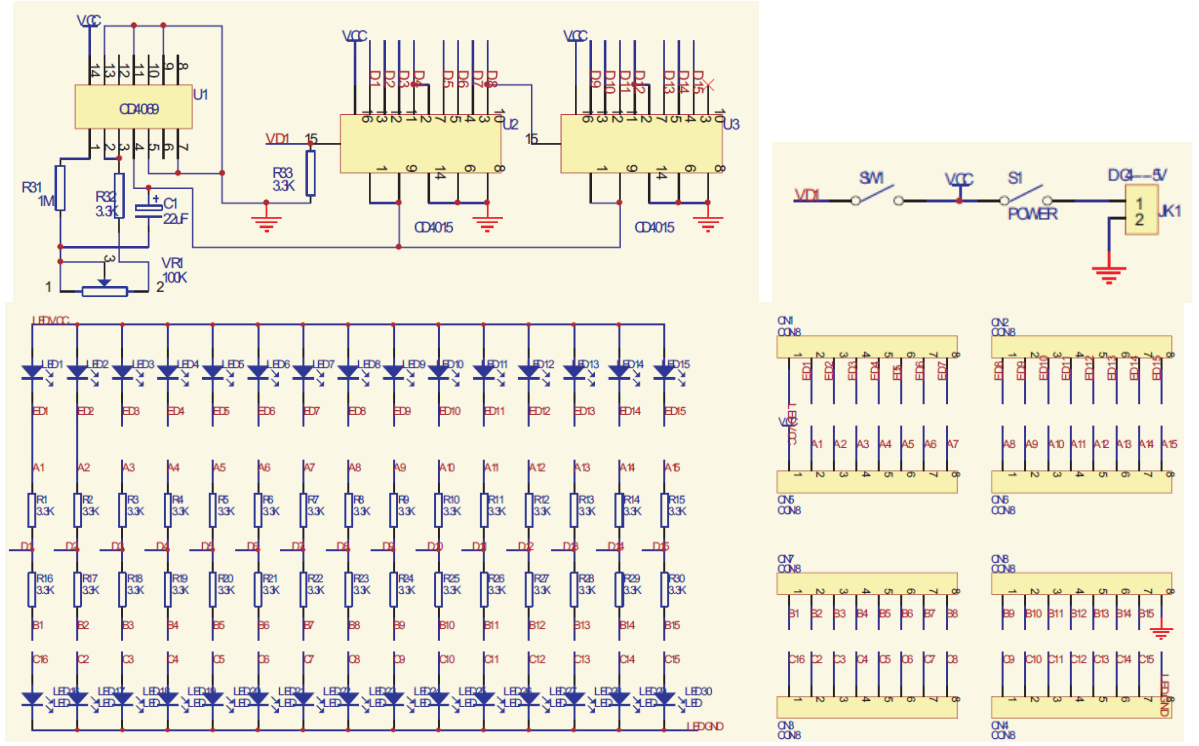

Рис. 1 – Принципиальная схема набора «Электронные песочные часы»

Монтаж элементов производится по технологии DIP, что означает монтаж сквозь отверстия. Устройство состоит из двух печатных плат, на одной из них размещены светодиоды, а на второй – микросхемы, резисторы и времязадающие элементы [2]. Пайку лучше всего производить паяльником с тонким жалом и регулировкой температуры. Используется специальный тонкий трубчатый припой с канифолью внутри. Пайка производится методом внесения трубчатого припоя в область пайки.

Двухсторонние платы соединяются с помощью штырьковых разъемов. Внешний вид собранных плат устройства приведен на рис. 2. Как выяснилось в процессе сборки, переменный резистор настройки времени срабатывания часов и выключатель питания нужно было разместить с обратной стороны второй платы, поскольку две платы между собой соединяются и в этом случае в собранном виде элементы управления становятся не доступны.

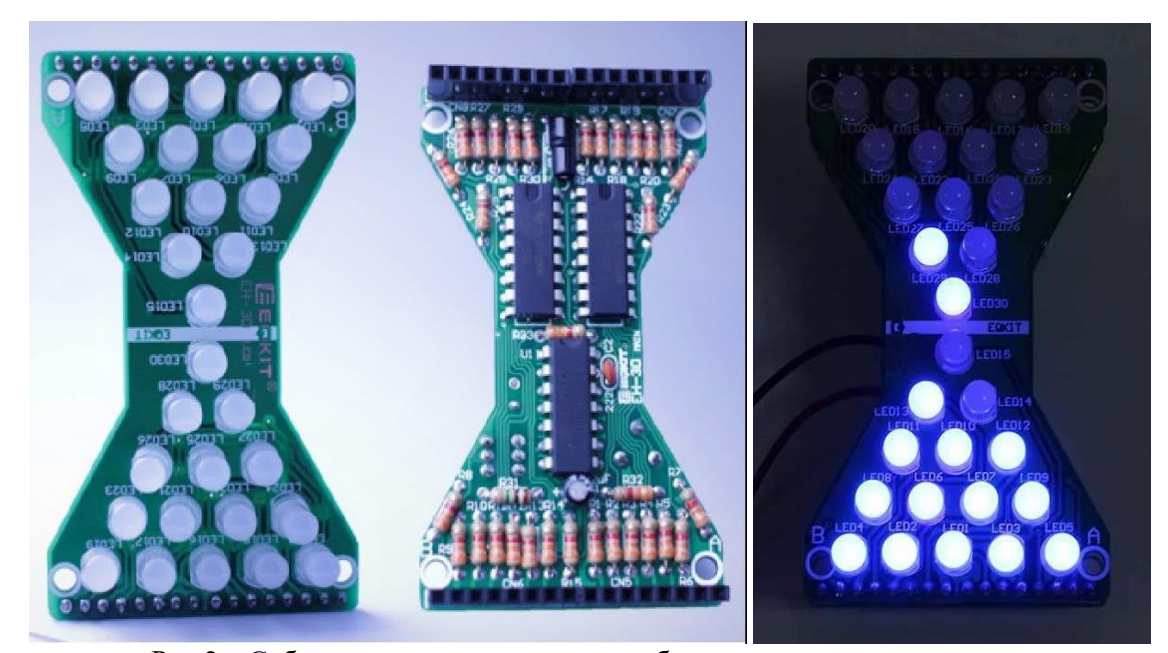

Рис.2 – Собранные печатные платы и работа электронных песочных часов При соединении двух плат в готовое устройство нужно обратить внимание на положение разъемов. Для правильного соединения группы разъемов помечены символами A и B. В случае неправильного соединения двух плат часы не будут работать.

В результате проделанной работы были собраны «Электронные песочные часы». Пайка была легкой, не сложной, но в конце при проверке всех комплектующих столкнулись с проблемой. Проблема была в неправильно впаянном переменном резисторе. Перепутана сторона печатной платы, на которую его нужно было впаять. После устранения проблемы доступ к резистору для регулировки времени часов был открыт. Собранные часы работают исправно. Во время пайки были получены положительные эмоции от сборки замечательных часов.

# **Литература**

1. Инструкция по сборке [Электронный ресурс]: http://attach01.oss-us-west-1.aliyuncs.com/IC/DIY-Manual/13069.pdf

2. Комплектация устройства электронных песочных часов [Электронный ресурс]: https://mysku.ru/blog/ebay/61961.html

Матюков М.А.

*Научный руководитель: д.т.н. проф. Ромашов В.В. Муромский институт (филиал) федерального государственного образовательного учреждения высшего образования «Владимирский государственный университет имени Александра Григорьевича и Николая Григорьевича Столетовых» 602264, г. Муром, Владимирская обл., ул. Орловская, 23 E-mail: maks.matyukov@mail.ru*

## **Исследование усилительного каскада на полевом транзисторе методом компьютерного моделирования в программе схемотехнического анализа Micro-Cap**

Компьютерное моделирование является одним из эффективных методов изучения различных систем. Суть данного метода заключена в получении количественных и качественных результатов на основе имеющейся математической модели электронного устройства.

К основным этапам компьютерного моделирования относятся:

- определение объекта моделирования и постановка задачи;

- выявление основных элементов системы и элементарных актов взаимодействия;

- планирование и проведение компьютерных экспериментов;

- анализ результатов.

Целью работы является исследование схемы усилительного каскада на полевом транзисторе методом моделирования для более глубокого изучения теоретического материала.

Для достижения цели данной работы необходимо решить следующие задачи:

- подготовить схему усилительного каскада на полевом транзисторе (рис. 1) в программе схемотехнического моделирования Micro-Cap; [1]

- исследовать влияние элементов схемы на параметры и характеристики каскада.

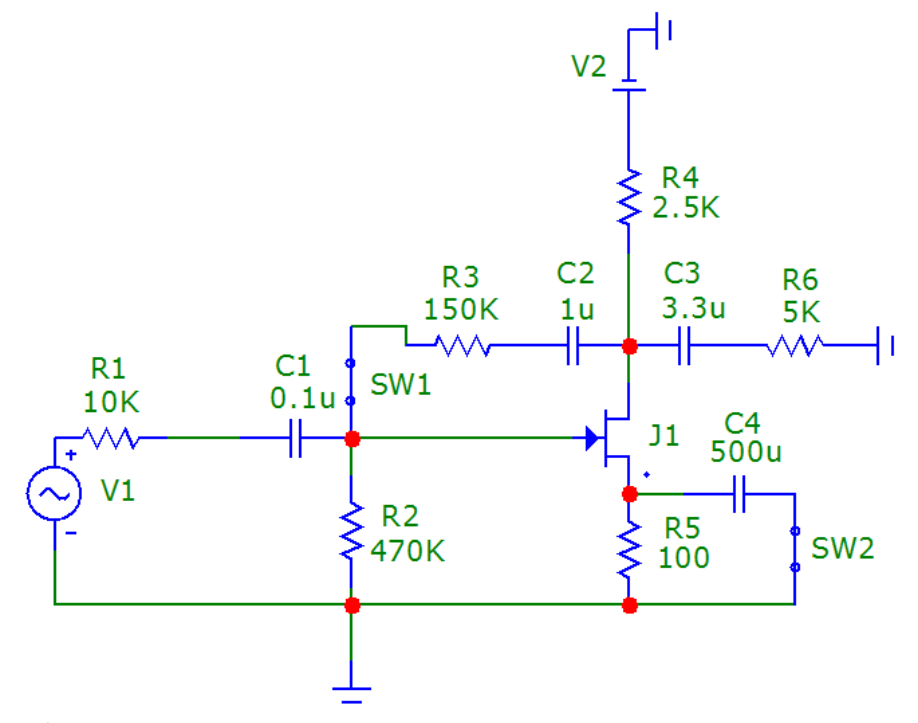

Рис. 1 – Смоделированная схема усилительного каскада на полевом транзисторе

В качестве усилительного элемента был выбран маломощный полевой транзистор 2N3922. Конденсаторы C1 и C3 – разделительные конденсаторы, влияют на АЧХ каскада в области нижних частот. Резистор R3 и конденсатор C2 являются цепью обратной связи, обеспечивающей стабилизацию режима работы по постоянному току. Резистор R4 – сопротивление нагрузки. [2]

При изменении емкости конденсаторов C1, C2 и C3 происходит изменение амплитудно-

частотной характеристики в области нижних частот. Пример результатов моделирования, при изменении емкости конденсатора C1 от 5 до 500 микрофарад, представлен на рис. 2. Из него следует, что увеличение емкости конденсатора, позволяет уменьшить завал характеристики в области нижних частот. Аналогичные изменения АЧХ при изменении емкости конденсаторов С2 и С3.

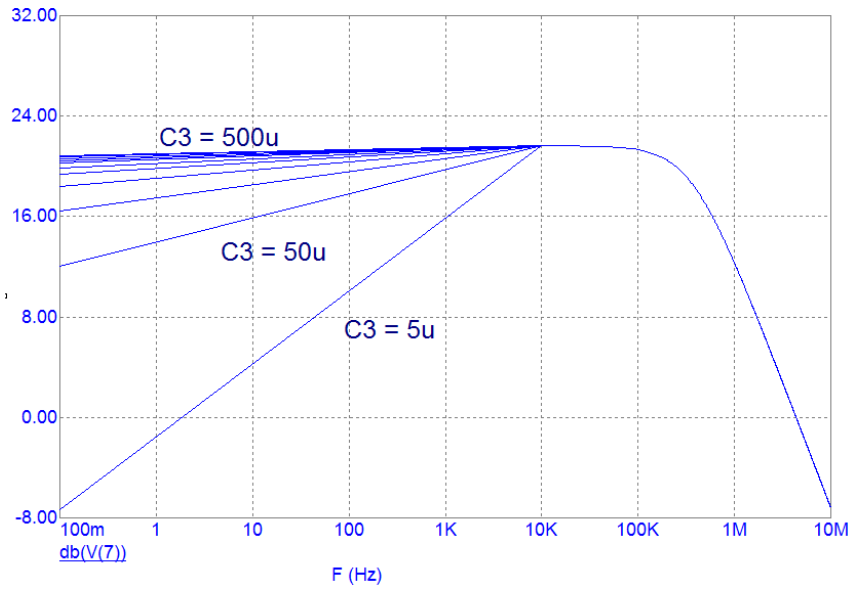

Рис. 2 – Форма АЧХ при изменении емкости конденсатора C1

При добавлении отрицательной обратной связи, а также конденсатора С4 происходит изменение коэффициента усиления каскада. Пример результатов моделирования, при изменении параметров схемы, представлен на рис. 3. Из него следует, что добавление конденсатора С4 позволяет увеличить коэффициент усиления каскада на нижних частотах, в то время как добавление ООС уменьшает коэффициент усиления каскада.

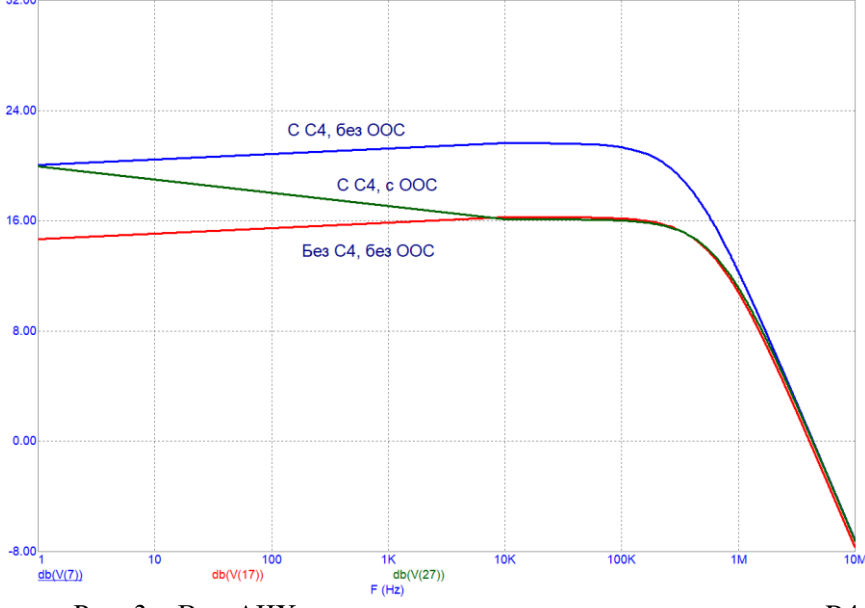

Рис. 3 – Вид АЧХ при изменении сопротивления резистора R4

Таким образом, исследование схем в программе схемотехнического моделирования Micro-Cap позволяет не только проверить зависимость параметров цепи от различных ее элементов, но и подобрать номиналы элементов, обеспечивающие оптимальные параметры схема усилителя.

# **Литература**

1. Амелина М.А., Амелин С.А. Программа схемотехнического моделирования Micro-Cap. Версии 9, 10. – Смоленск, Смоленский филиал НИУ МЭИ, 2013. – с., ил.

2. Схемотехника аналоговых электронных устройств: Практикум для студентов образовательных программ 11.03.01 «Радиотехника» и 11.03.02 «Информационные технологии и системы связи». Ч1 / Сост. Ромашов В.В., Ромашова Л.В. – Муром.: МИ (филиал) ВлГУ, 2015.

Панков С.С.

*Научный руководитель – к.т.н., доцент каф. радиотехники К.А. Якименко Муромский институт (филиал) федерального государственного образовательного учреждения высшего образования «Владимирский государственный университет имени Александра Григорьевича и Николая Григорьевича Столетовых» 602264, г. Муром, Владимирская обл., ул. Орловская, 23 e-mail: serega.pankov00@yandex.ru*

## **Разработка программного комплекса для проектирования гибридных синтезаторов частот и моделирования их шумовых характеристик**

Гибридные синтезаторы частот (ГСЧ) на основе метода прямого цифрового синтеза (цифровые вычислительные синтезаторы – ЦВС [1]) и метода косвенного синтеза (фазовая автоподстройка частоты – ФАПЧ) обеспечивают широкий диапазон выходных частот с небольшим шагом перестройки, а также неплохие спектральные характеристики.

Использование дискретных копий выходной частоты ЦВС - образов основной частоты - в гибридных синтезаторах частот позволяет снизить уровень фазовых шумов выходного сигнала.

Так как для проведения частотного планирования и математического моделирования шумовых характеристик ГСЧ необходимо выполнить некоторое количество вычислений, задача автоматизации расчетов с использованием специализированного программного обеспечения является актуальной. Целью данной работы является разработка специализированного программного средства для структурного проектирования четырех типов гибридных синтезаторов частот на основе прямого цифрового и косвенного методов синтеза (ГСЧ с ЦВС в качестве опорного генератора ФАПЧ; ГСЧ с ЦВС в цепи обратной связи ФАПЧ; ГСЧ с ЦВС в качестве генератора подставки ФАПЧ; ГСЧ, который использует образы основной частоты ЦВС) [2–3].

Начальные данные для проведения частотного планирования:

– частота выходного сигнала ГСЧ (либо диапазон выходных частот ГСЧ);

– частота сравнения в фазовом дискриминаторе (ФД);

– частота входного сигнала, формируемого генератором опорной частоты (ГОЧ);

Кроме того, необходимо также учитывать параметры микросхем, на базе которых предполагается реализовать гибридный синтезатор:

– минимально и максимально допустимые частоты сравнения в фазовом дискриминаторе (ФД) микросхемы ФАПЧ;

– максимально допустимая тактовая частота ЦВС;

– значение разрядности накопителя кода фазы.

Математические модели шумовых характеристик ГСЧ позволяют рассчитать уровень СПМ фазовых шумов для любых значений опорной и выходной частоты.

К особенностям частотного планирования ГСЧ на основе прямого цифрового и косвенного методов синтеза относится то, что уровень СПМ фазовых шумов ГСЧ зависит от комбинаций параметров гибридных синтезаторов. Для обеспечения наименьшего уровня СПМ фазовых шумов выходного сигнала необходимо выбрать определённые значения коэффициентов деления и умножения.

В данной работе проводится разработка программы на языке программирования C# в программе Visual studio с помощью графического интерфейса windows forms. На графическом интерфейсе будут представлены окна ввода исходных данных: частота генератора опорной частоты (ГОЧ), частота сравнения и выходная частота. Присутствуют инструменты выбора интегральных микросхем ФАПЧ и ЦВС.

При нажатии на соответствующие кнопки производится структурное проектирование гибридных синтезаторов (рассчитываются значения всех коэффициентов деления, умножения и передачи составных блоков), проводится расчет петлевых фильтров нижних частот, проводится моделирование спектральной плотности мощности фазовых шумов гибридных синтезаторов. При нажатии на соответствующие кнопки можно вывести на специальные поля структурные схемы гибридных синтезаторов, их рассчитанные параметры. Дополнительно программное

средство позволяет провести математическое моделирование вкладов составных блоков гибридных синтезаторов в результирующий уровень СПМ фазовых шумов.

# **Литература**

1. Ридико Л.И. DDS:прямой цифровой синтез частоты // Компоненты и технологии. 2001.  $N_28. - C. 50-56.$ 

2. Ромашов В.В., Ромашова Л.В., Храмов К.К., Якименко К.А. Применение образов основной частоты ЦВС в гибридных синтезаторах частот // Радиотехнические и телекоммуникационные системы. 2013. №3. – С. 19-24.

3. Ромашов В.В., Якименко К.А., Докторов А.Н., Ромашова Л.В. Экспериментальное исследование шумовых характеристик гибридных синтезаторов частот на основе прямого цифрового и косвенного методов синтеза // Вестник Поволжского государственного технологического университета. Серия: «Радиотехнические и инфокоммуникационные системы». 2017. №1. – С. 6-17.

Прахов А.М.

*Научный руководитель: д.т.н. проф. Ромашов В.В. Муромский институт (филиал) федерального государственного образовательного учреждения высшего образования «Владимирский государственный университет имени Александра Григорьевича и Николая Григорьевича Столетовых» 602264, г. Муром, Владимирская обл., ул. Орловская, 23 E-mail: prahof.alex@yandex.ru*

# **Исследование аналоговых электронных устройств методом компьютерного моделирования**

Компьютерное моделирование является одним из эффективных методов изучения различных систем. Суть данного метода заключена в получении количественных и качественных результатов на основе имеющейся математической модели электронного устройства.

К основным этапам компьютерного моделирования относятся:

- определение объекта моделирования и постановка задачи;

- выявление основных элементов системы и элементарных актов взаимодействия;

- планирование и проведение компьютерных экспериментов;

- анализ результатов.

Для исследования была выбрана программа схемотехнического анализа Micro-Cap. [1]

Целью работы является исследование схемы резисторного каскада предварительного усиления на транзисторе методом моделирования для более глубокого изучения теоретического материала. [2]

Для достижения цели данной работы необходимо решить следующие задачи:

- подготовить схему резисторного каскада предварительного усиления на транзисторе (рис. 1) в программе схемотехнического моделирования Micro-Cap;

- исследовать влияние элементов схемы на параметры и характеристики каскада.

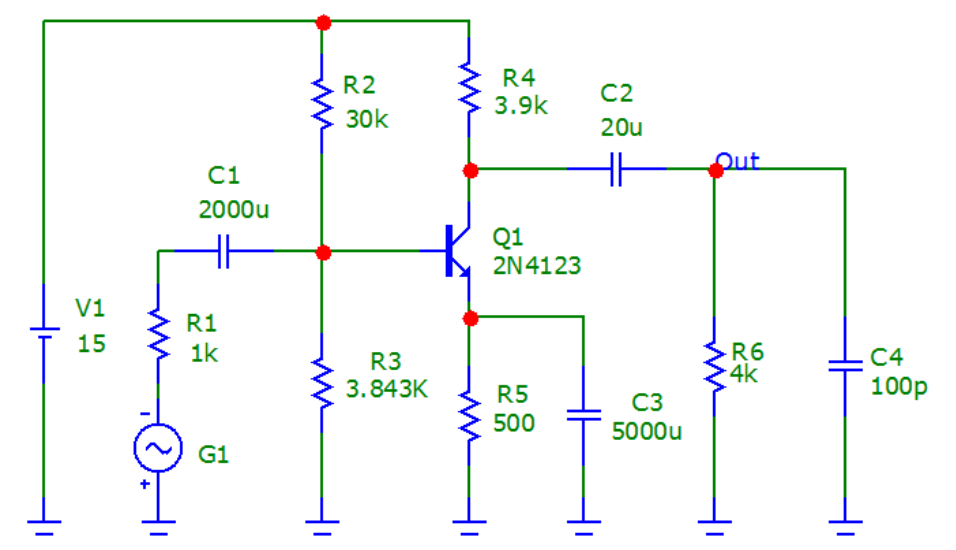

Рис. 1 – Смоделированная схема резисторного каскада предварительного усиления на транзисторе

В качестве усилительного элемента был выбран маломощный высокочастотный биполярный транзистор 2N4123. Номинал резистора R3 был подобран таким образом, чтобы напряжение на коллекторе транзистора составляло половину напряжения источника питания V1.

Конденсаторы C1 и C2 – разделительные конденсаторы, влияют на АЧХ каскада в области нижних частот. Резистор R5 и конденсатор C3 являются цепью обратной связи, обеспечивающей стабилизацию режима работы по постоянному току. Резистор R6 – сопротивление нагрузки. Конденсатор C4 – паразитная емкость нагрузки.

При изменении емкости конденсаторов C1, C2 и C3 происходит изменение амплитудно-

частотной характеристики в области нижних частот. Пример результатов моделирования, при изменении емкости конденсатора C2 от 10 мкФ до 60 мкФ, представлен на рис. 2. Из него следует, что увеличение емкости конденсатора, позволяет уменьшить завал характеристики в области нижних частот. Аналогичные изменения АЧХ при изменении емкости конденсаторов С1 и С3.

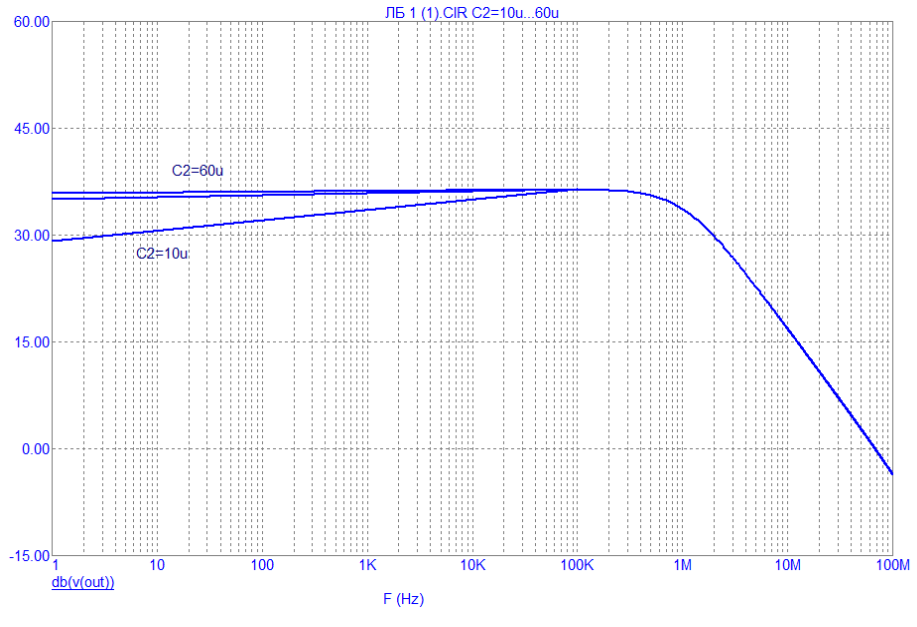

Рис. 2 – Форма АЧХ при изменении емкости конденсатора C2

При изменении сопротивления резисторов происходит изменение коэффициента усиления каскада. Пример результатов моделирования, при изменении сопротивления резистора R4 от 1 кОм до 5 кОм, представлен на рис. 3. Из него следует, что увеличение сопротивления резистора, позволяет увеличить коэффициент усиления каскада. Аналогичные изменения АЧХ при изменении сопротивления резисторов R2 – R6

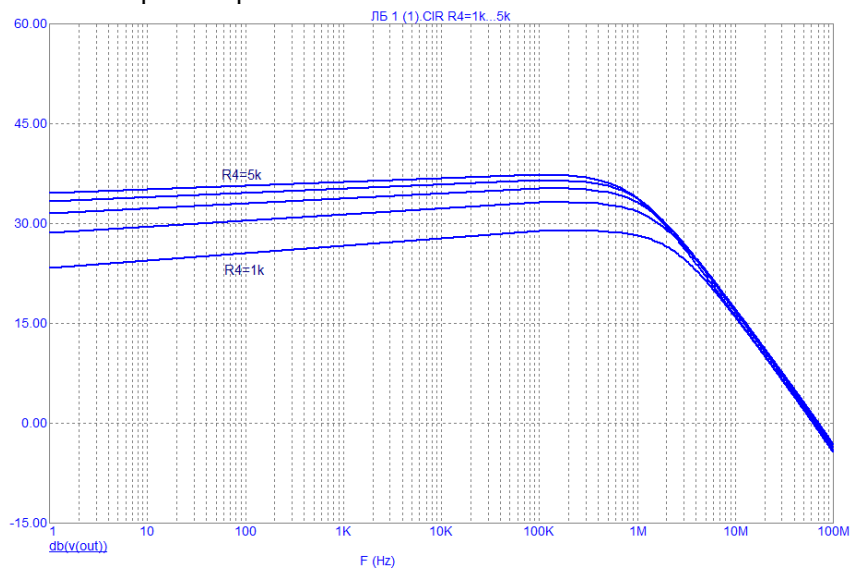

Рис. 3 – Вид АЧХ при изменении сопротивления резистора R4

Таким образом, исследование схем в программе схемотехнического моделирования Micro-Cap позволяет не только проверить зависимость параметров цепи от различных ее элементов, но и подобрать номиналы элементов, обеспечивающие оптимальные параметры схема усилителя.

#### **Литература**

1. Амелина М.А., Амелин С.А. Программа схемотехнического моделирования Micro-Cap. Версии 9, 10. – Смоленск, Смоленский филиал НИУ МЭИ, 2013. – с., ил.

2. Схемотехника аналоговых электронных устройств: Практикум для студентов образовательных программ 11.03.01 «Радиотехника» и 11.03.02 «Информационные технологии и системы связи». Ч1 / Сост. Ромашов В.В., Ромашова Л.В. – Муром.: МИ (филиал) ВлГУ, 2015.

Приказнова В.Р.

*Научный руководитель: к. т. н., доцент И.А. Курилов Муромский институт (филиал) федерального государственного образовательного учреждения высшего образования «Владимирский государственный университет имени Александра Григорьевича и Николая Григорьевича Столетовых» 602264, г. Муром, Владимирская обл., ул. Орловская, 23 E-mail: pvr\_sat@mail.ru*

### **Передаточные функции формирователя сигналов с ЦВС в опорном тракте**

Применение формирователей сигналов построенных на основе метода гибридного синтеза частот позволяет сформировать сетку высокостабильных частот и обеспечить высокие качественные показатели радиоаппаратуры. В качестве задающего блока формирования частот используется цифровой вычислительный синтезатор частот (ЦВС).

Проведенные исследования подтверждают эффективность применения метода автоматической компенсации помех для подавления фазовых искажений сигналов, возникающих в цифровом синтезаторе частот формирователя сигналов [1]. Подавление фазовых искажений сигналов ЦВС позволяет повысить качественные характеристики формирователя в целом.

Система включает в себя дополнительный канал управления фазой, что улучшает шумовые характеристики формирователя.

Возмущения, воздействующие на формирователь сигналов приняты достаточно малыми, что бы обеспечить возможность линеаризации системы.

В работе для варианта малых возмущений проведена линеаризация исследуемого устройства. В качестве воздействий приняты следующие: отклонение фазы опорного генератора и отклонение фазы цифро-аналогового преобразователя ЦВС, под действием дестабилизирующих возмущений.

Структурная модель формирователя сигналов при воздействии возмущения на опорный генератор, представлена на рис.1

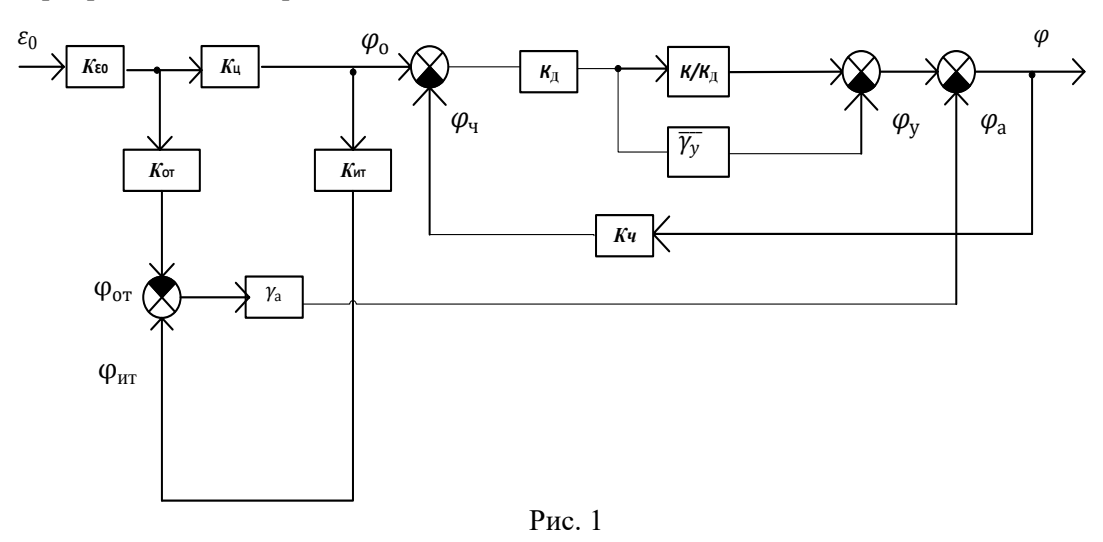

Получены передаточные характеристики формирователя с автокомпенсацией и фазовым управлением в тракте выходного сигнала, для двух вариантов рассматриваемых воздействий. Так для воздействий на опорный генератор и на цифровой вычислительный синтезатор ЦВС, они имеют вид, соответственно

$$
H_{\epsilon_{0}\phi} = \frac{K\epsilon_{0}\left[K_{\mu}\left(M(p)\frac{1}{p\tau K_{\nu}}-N_{y}M_{y}(p)\right)+N_{a}M_{a}(p)(K_{o\tau}-K_{\mu}K_{\mu\tau})\right]}{1+M(p)\frac{1}{\tau p}-M_{y}(p)N_{y}K_{\nu}}
$$

и

$$
H_{\epsilon_{\rm II}} \varphi = \frac{K \epsilon_{\rm II} \left[ M(p) \frac{1}{p \tau K_{\rm v}} - N_{\rm y} M_{\rm y}(p) - K_{\rm HT} N_{\rm a} M_{\rm a}(p) \right]}{1 + M(p) \frac{1}{p \tau} - M_{\rm y}(p) N_{\rm y} K_{\rm v}}.
$$

Передаточные характеристики позволяют провести исследование устойчивости, динамических и частотных характеристик формирователя с автокомпенсацией и фазовым управлением для произвольных типов фильтров в компенсационных трактах и в тракте фазовой автоподстройки частоты.

# **Литература**

1. Васильев Г.С., Суржик Д.И., Харчук С.М., Курилов И.А Шумовые свойства формирователя сигналов с автокомпенсацией фазовых помех. – Радиотехнические и телекоммуникационные системы. 2015. № 4 (20). С. 5-12.

Серова С.А.

*Научный руководитель: к.т.н., доцент каф. радиотехники К.А. Якименко Муромский институт (филиал) федерального государственного образовательного учреждения высшего образования «Владимирский государственный университет имени Александра Григорьевича и Николая Григорьевича Столетовых» 602264, г. Муром, Владимирская обл., ул. Орловская, 23 E-mail: serovasophia@yandex.ru*

### **Исследование интегральных генераторов, управляемых напряжением**

Генератор, управляемый напряжением (ГУН; англ. VCO) – электрический генератор, частота колебаний которого зависит от подаваемого на генератор управляющего напряжения. ГУН широко используется в различных радиоэлектронных системах – аппаратуре радиосвязи, автоматического управления, электромузыкальных инструментах [1].

Целью данной работы является экспериментальное исследование основных характеристик интегрального генератора, управляемым напряжением VCO 190 70T [2].

Схематическое изображение генератора, управляемым напряжением, представлено на рис.1.

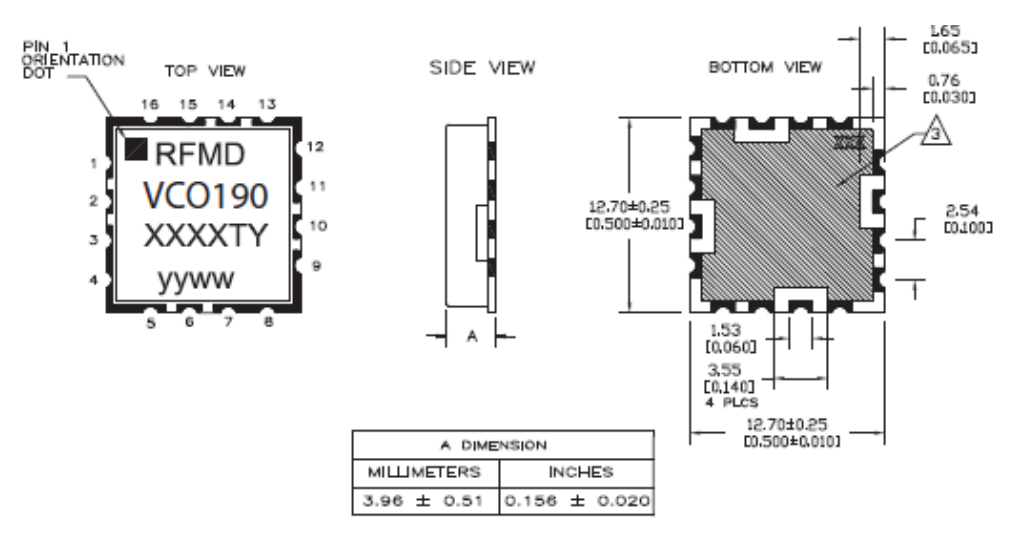

Рис.1 – Схематическое изображение генератора, управляемым напряжением

Таблица с параметрами генератора, управляемого напряжением представлена ниже. Таблица 1

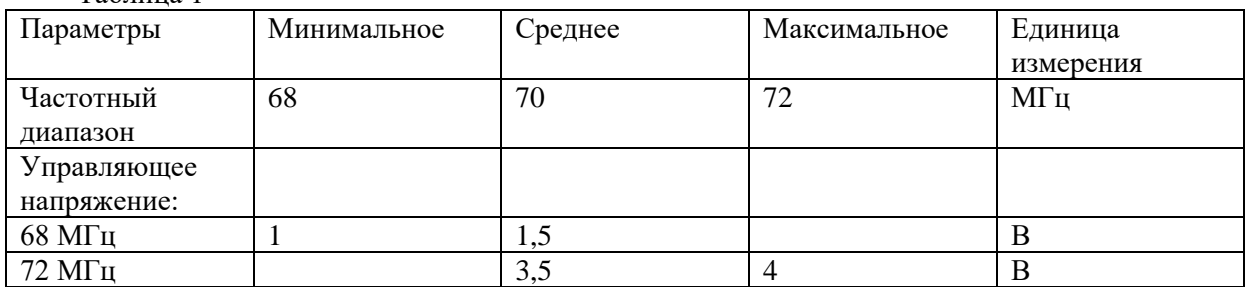

В данной работе микросхема генератора, управляемого напряжением, была подключена к источнику постоянного напряжения. Были получены осциллограммы выходного сигнала при нескольких значениях управляющего напряжения.

Осциллограммы представлены на рисунках 2, 3.

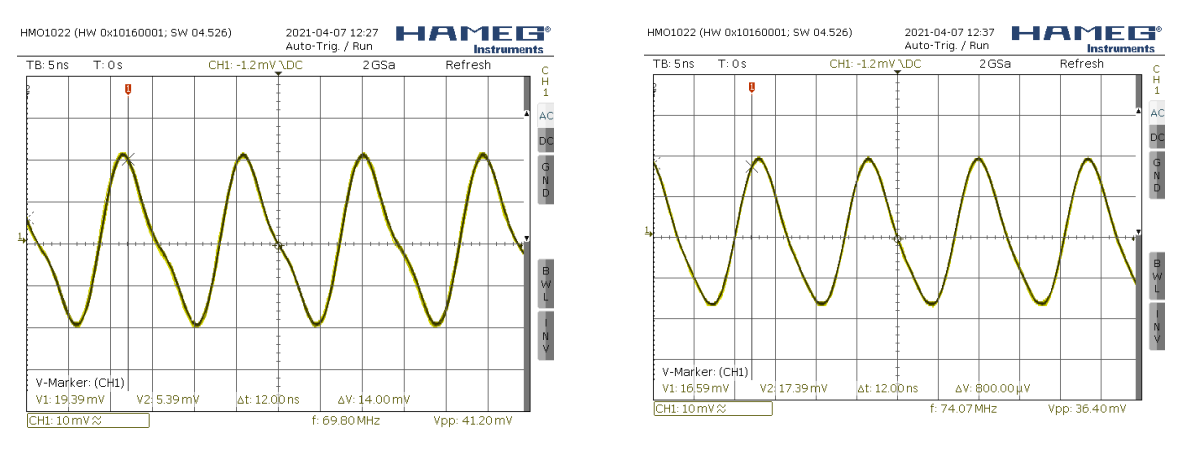

Рис. 2 – Выходной сигнал при  $V_T = 1.25$  В Рис. 3 – Выходной сигнал при  $V_T = 4$  В

По осциллограммам видно, что при  $V_T = 1.25$  В частота сигнала составляет 69,8 МГц, амплитуда напряжения составляет 20 мВ; при  $V_T = 4$  В амплитуда напряжения чуть меньше (около 17 мВ); частота сигнала составляет 74,07 МГц. Кроме того, при управляющем напряжении  $V_T = 1.25$  В по осциллограмме видно, что форма сигнала чуть отличается от синусоидальной. На рис. 4, рис. 5 представлены спектры выходных сигналов ГУН в широкой и узкой полосе частот.

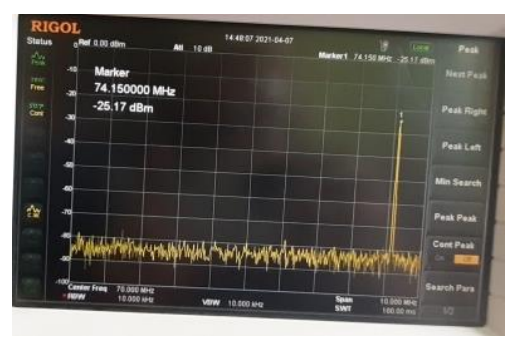

Рис. 4 – Выходной сигнал при  $V_T = 1,25$  В Рис. 5 – Выходной сигнал при  $V_T = 4$  В

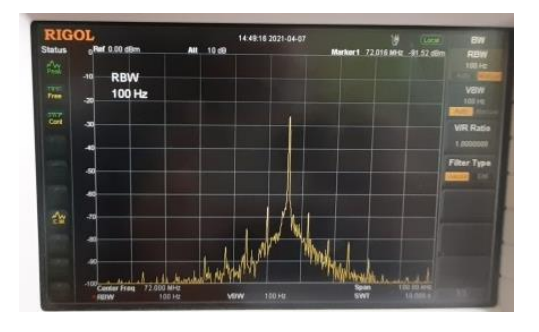

По рис. 5 видно, что вблизи несущей присутствуют комбинационные составляющие, амплитуда которых уменьшается с увеличением частоты отстройки.

#### **Литература**

1. Управляемые напряжением генераторы [Электронный ресурс]. URL: http://www.litphonon.ru/106 (Дата обращения 09.04.2021)

2. Сайт фирмы Qorvo[Электронный ресурс]. URL: https://www.qorvo.com/ (Дата обращения 09.04.2021)

Трошин А.С.

*Научный руководитель: ст. преподаватель С.М. Курилова-Харчук Муромский институт (филиал) федерального государственного образовательного учреждения высшего образования «Владимирский государственный университет имени Александра Григорьевича и Николая Григорьевича Столетовых» 602264, г. Муром, Владимирская обл., ул. Орловская, 23 E-mail: arttroshin.99@mail.ru*

### **Гибридный синтезатор частот**

Воздействие негативных дестабилизирующих факторов приводит к появлению фазовых отклонений обрабатываемого сигнала и ухудшению чистоты спектра сигнала, формируемого синтезатором. Методам подавления фазовых помех отводится важная роль при проектировании радиоустройств [1].

Исследуемый гибридный синтезатор частот реализует принцип фазовой автокомпенсации помех посредством противофазного управления фазой обрабатываемого сигнала, при помощи двух управляемых фазовращателей. Управляемые фазовращатели включены в тракт опорного сигнала и в тракт выходного сигнала генератора, управляемого напряжением. Исследуемый синтезатор позволяет формировать сетку частот сигналов с низким уровнем фазовых помех.

В работе исследуются воздействия четырех дестабилизирующих факторов на на блоки гибридного синтезатора. А именно: эталонный генератор, первый управляемый фазовращатель, цифровой вычислительный синтезатор (ЦВС), генератор управляемый напряжением и второй управляемый фазовращатель.

ЦВС включён в цепь обратной связи системы ФАПЧ. Он обладает следующими преимуществами: высокое разрешение по частоте и фазе, быстрая перестройка по частоте без разрыва фазы. Это обусловило широкое применение ЦВС в различных радиоустройствах.

Рассматриваются схема электрическая структурная гибридного синтезатора частот и принципы её работы.

Гибридный синтезатор частот построен на основе системы ФАПЧ. Автоподстройка управляемого генератора осуществляется выходным сигналом её фазового детектора. Схема имеет дополнительные два тракта управления, что позволяет снизить влияние дестабилизирующих факторов на фазу выходного сигнала устройства.

Устойчивость устройства представляет собой, важнейший фактор, который определяет эффективность работы синтезатора частот. На основе полученных передаточных функций проводится анализ устойчивости синтезатора для случая, когда на синтезатор частот воздействуют все рассматриваемые дестабилизирующие возмущения одновременно.

Проведенный анализ показал, что система устойчива, когда используется широкополосные фильтры в обоих трактах управления, и фильтр первого порядка в системе ФАПЧ.

### **Литература**

1. Суржик Д.И. Цифровые вычислительные синтезаторы с автоматической компенсацией фазовых искажений [Электронный ресурс] / Д.И. Суржик. – Режим доступа: http://diss.vlsu.ru/uploads/media/Surzhik\_D.I.\_Dissertacija.pdf.

Холодов И.Ю.

*Научный руководитель: к.т.н. доцент. Ромашова Л.В. Муромский институт (филиал) федерального государственного образовательного учреждения высшего образования «Владимирский государственный университет имени Александра Григорьевича и Николая Григорьевича Столетовых» 602264, г. Муром, Владимирская обл., ул. Орловская, 23 E-mail: johncold511@gmail.com*

### **Исследование схем операционного усилителя методом компьютерного моделирования в программе схемотехнического моделирования Micro-Cap**

Компьютерное моделирование является одним из эффективных методов изучения различных систем. Суть данного метода заключена в получении количественных и качественных результатов на основе имеющейся математической модели электронного устройства.

Целью работы является исследование схем инвертирующего и неинвертирующего операционного усилителя методом компьютерного моделирования.

Для достижения цели данной работы необходимо решить следующие задачи:

- подготовить схемы инвертирующего и неинвертирующего операционного усилителя в программе схемотехнического моделирования Micro-Cap;

- исследовать влияние разделительных конденсаторов на входе и выходе этих схем на АЧХ.

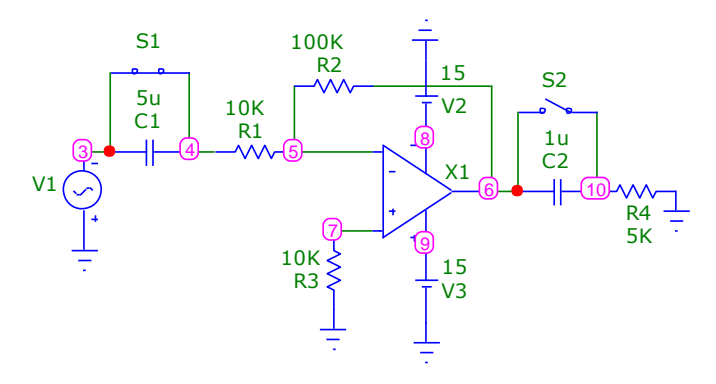

Рис. 1 – Инвертирующая схема операционного усилителя

В обеих схемах был использован операционный усилитель TL061I. За счет сопротивлений R1 и R2, равные 10к и 100к Ом соответственно, коэффициент усиления в этой схеме равен 10, либо 20 дБ.

Включая и выключая конденсаторы C1 и C2, можно добиться изменения АЧХ данной цепи, поэтому были зарисованы АЧХ при 4 способах включения: C1 и C2 выключены; C1 включен, C2 выключен; C1 выключен, C2 включен; C1 и C2 включены.

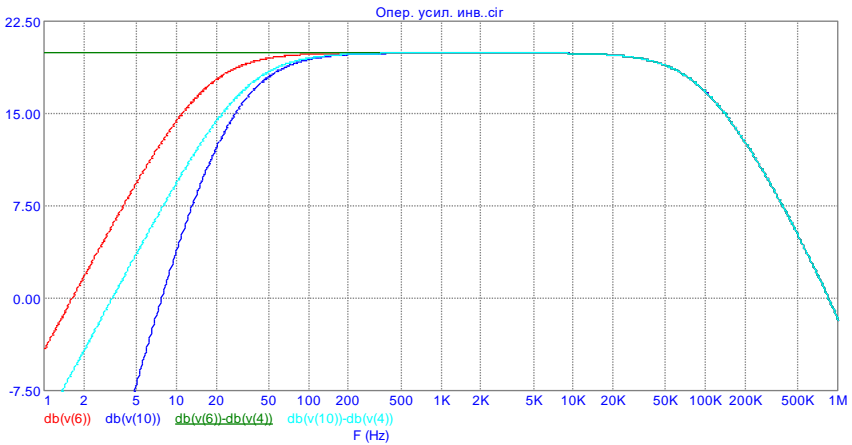

### Рис. 2 – АЧХ схемы инвертирующего операционного усилителя при 4 способах включения разделительных конденсаторов

На данном рисунке зеленый график - C1 и C2 выключены; красный - C1 включен, C2 выключен; бирюзовый - C1 выключен, C2 включен; синий - C1 и C2 включены. По результатам данных АЧХ можно сделать вывод, что при подключении конденсаторов происходит завал в области нижних частот и, следовательно, уменьшается нижняя частота среза.

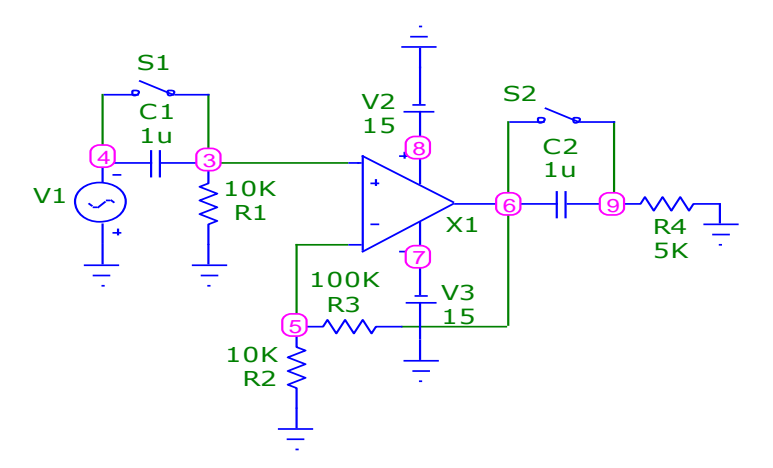

Рис. 3 – Неинвертирующая схема операционного усилителя

В неинвертирующей схеме операционного усилителя также был использован операционный усилитель TL061I, сопротивления R2 и R3, с номиналами в 10к и 100к Ом соответственно, образуют коэффициент усиления равный 11, либо 20,8 дБ. В этой схеме провели те же исследования, что и в инвертирующей схеме.

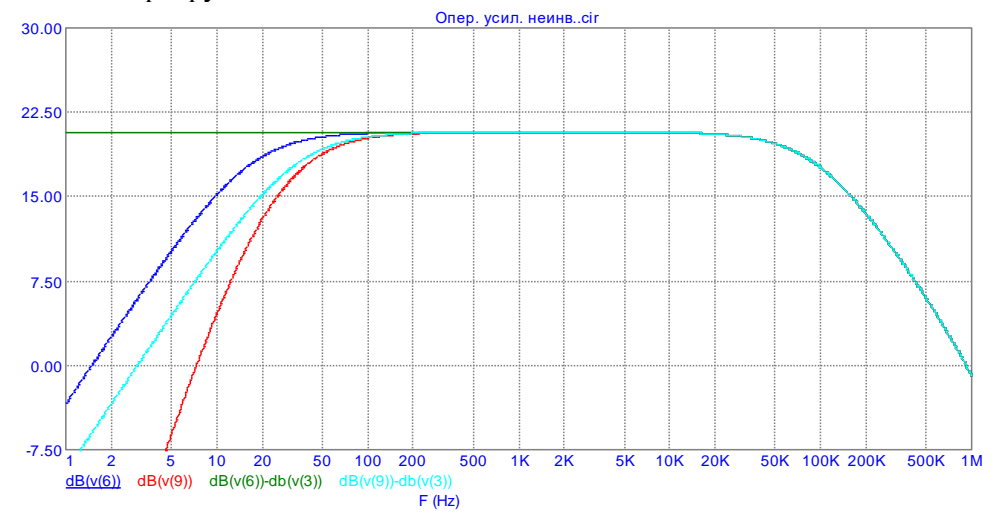

Рис. 4 – АЧХ схемы неинвертирующего операционного усилителя при 4 способах включения разделительных конденсаторов

На данном рисунке зеленый график - C1 и C2 выключены; синий - C1 включен, C2 выключен; бирюзовый - C1 выключен, C2 включен; красный - C1 и C2 включены. Результаты можно сделать те же, что и в схеме инвертирующего усилителя: при подключении конденсаторов происходит завал в области нижних частот, что приводит к уменьшению нижней частоты среза.

Таким образом, исследование схем в программе схемотехнического моделирования Micro-Cap позволяет изучит влияние элементов на схему, не имея при этом самой физической схемы, и получить все ее характеристики, такие как АЧХ.

### **Литература**

1. Схемотехника аналоговых электронных устройств: Практикум для студентов образовательных программ 11.03.01 «Радиотехника» и 11.03.02 «Информационные технологии и системы связи». Ч1 / Сост. Ромашов В.В., Ромашова Л.В. – Муром.: МИ (филиал) ВлГУ, 2015.

2. Амелина М.А., Амелин С.А. Программа схемотехнического моделирования Micro-Cap. Версии 9, 10. – Смоленск, Смоленский филиал НИУ МЭИ, 2013. – с., ил.

Шилов И.Е.

*Научный руководитель – доцент, канд. техн. наук К.К. Храмов Муромский институт (филиал) федерального государственного образовательного учреждения высшего образования «Владимирский государственный университет имени Александра Григорьевича и Николая Григорьевича Столетовых» 602264, г. Муром, Владимирская обл., ул. Орловская, 23 e-mail: shilof.ivan2016@yandex.ru*

# **Особенности технологии OFDM и ее применения в беспроводных системах передачи информации**

В настоящее время системы связи характеризуются высокими скоростями передачи данных. При этом основной проблемой при передаче по радиоканалу является интерференция, возникающая при многолучёвом распространении сигналов. Рост длительности импульса значительно уменьшает интерференцию переотражённых сигналов, но приводит к снижению скорости передачи.

Идея метода OFDM (Orthogonal frequencydivision multiplexing – мультиплексирование с ортогональным частотным разделением каналов) в том, что сигнал разделяют на N отдельных низкоскоростных подпотоков с большой длительностью передаваемых символов [1]. Каждый подпоток модулируется и передаётся на своей ортогональной поднесущей.

К преимуществам системы OFDM относятся [2]:

• способность противостоять трудным условиям в радиоканале, ликвидировать межсимвольную интерференцию и биться с узкополосными помехами;

• простая реализация способами цифровой обработки;

• вероятность применения всевозможных схем модуляции для различных поднесущих, что позволяет приспосабливаться к условиям распространения сигнала и к разным требованиям к качеству принимаемого сигнала.

К недостаткам же OFDM относят:

• ограниченную спектральную эффективность при применении сравнительно широкой полосы частот [3];

• невозможность маневра частотой поднесущих для отстройки от сконцентрированных по диапазону помех;

• чувствительность к допплеровскому смещению частоты, что понижает способности реализации скоростной связи с передвигающимися объектами.

На сегодняшний день наиболее известно использование OFDM модуляции в беспроводных системах связи Wi-Fi, WiMax, LTE, в наземных системах цифрового телевидения стандарта DVB-T, в системах кабельного телевидения стандарта DVB-С, в технологии ADSL и в других системах передачи информации.

В докладе рассматриваются особенности технологии OFDM (добавление повторяющегося префикса для снижения уровня помех и борьбы с замираниями, процедуры тактовой и фазовой синхронизации, внедрение пилотных поднесущих и др.), ее плюсы и минусы, области применения технологии OFDM, используемые виды модуляции поднесущих. Также рассмотрены перспективы применения OFDM в современных системах передачи информации.

### **Литература**

1. Лебедев В. Модуляция OFDM в радиосвязи // Радиолюбитель. – 2008. – № 9. – С.36-40.

2. OFDM. Википедия – свободная энциклопедия [Электронный ресурс]. – Режим доступа: <https://ru.wikipedia.org/wiki/OFDM>

3. Контроль за использованием спектра. Справочник. Сайт Международного союза электросвязи [Электронный ресурс]. – Режим доступа: https://www.itu.int/dms\_pub/itur/opb/hdb/R-HDB-23-2011-PDF-R.pdf

Шкаликова А.А.

*Научный руководитель старший преподаватель Смирнов М.С. Муромский институт (филиал) федерального государственного образовательного учреждения высшего образования «Владимирский государственный университет имени Александра Григорьевича и Николая Григорьевича Столетовых» 602264, г. Муром, Владимирская обл., ул. Орловская, 23 E-mail: sochnewa.natalya@yandex.ru*

### **Разработка программной модели блока формирования радиолокационных сигналов.**

Современные радиолокационные системы (РЛС) – это сложные изделия, состоящие из большого количества функционально связанных блоков. От эффективной работы каждого устройства зависит работоспособность всего изделия. Важным этапом в разработке и производстве любого радиотехнического изделия является контроль работоспособности отдельных блоков и тренировка операторов. Эффективность этого этапа в настоящее время может быть обеспечена современными вычислительными средствами и, реализуемыми ими математическими моделями, адекватно описывающими физические явления.

Целью работы является разработка автоматизированной системы, осуществляющей моделирование формирования сигналов сложной формы.

Для базовой реализации были выбраны фазокодоманипулированные сигналы, модулируемые битовыми последовательностями.

Диапазон частот моделируемых сигналов составляет от 3020 до 3040 МГц. Длительность импульса – 0,6мкс, период повторения – 900мкс. Количество импульсов в пачке – 64.

Для реализации был выбран язык программирования  $C++$  и среда разработки Visual Studio, что с одной стороны позволяет реализовать алгоритмы, работающие с достаточно высокой производительностью, а с другой создавать пользовательско-ориентированные интерфейсы.

Интерфейс программной модели состоит из основного окна, окна определения параметров сигнала и окна определения битовой последовательности.

Основное окно (рис 1.) содержит собой кнопки для запуска окна параметров, окна битовой последовательности, а также области визуального отображения временной и частотной формы сигнала. Также в основном окне представлено отображение числовых параметров моделируемого сигнала.

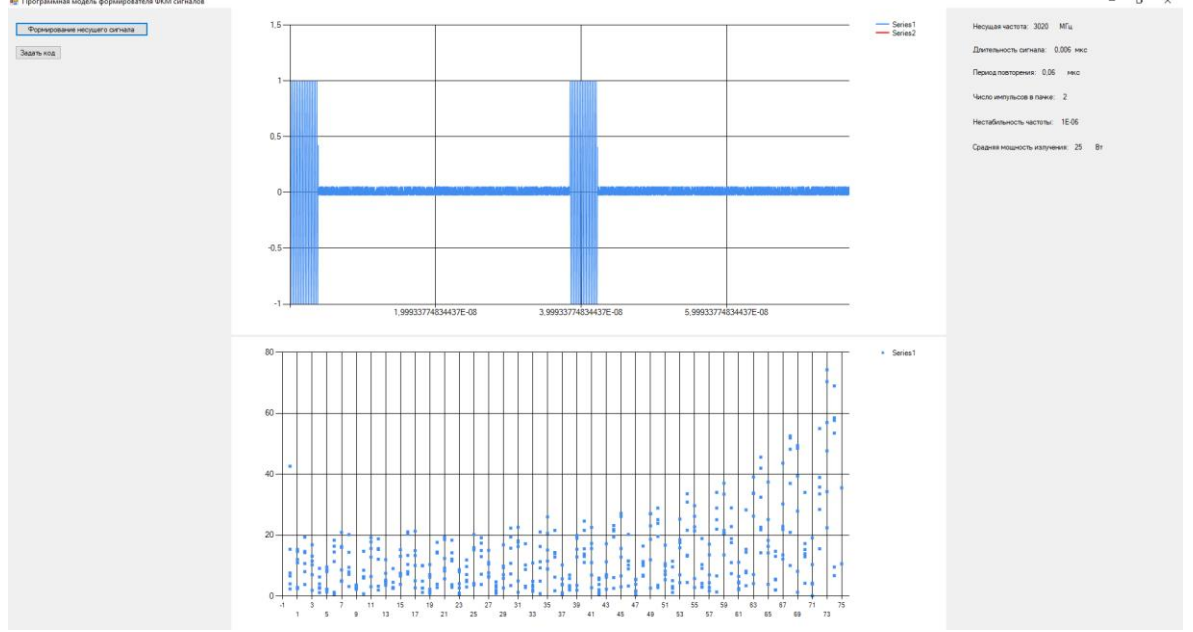

Рис. 1. Главное окно программной модели

В окне определения параметров содержатся формы для ввода параметров несущего сигнала такие как: несущая частота, длительность импульса, период повторения и т.д.

Секция 11. Методы и устройства аналоговой и цифровой обработки сигналов

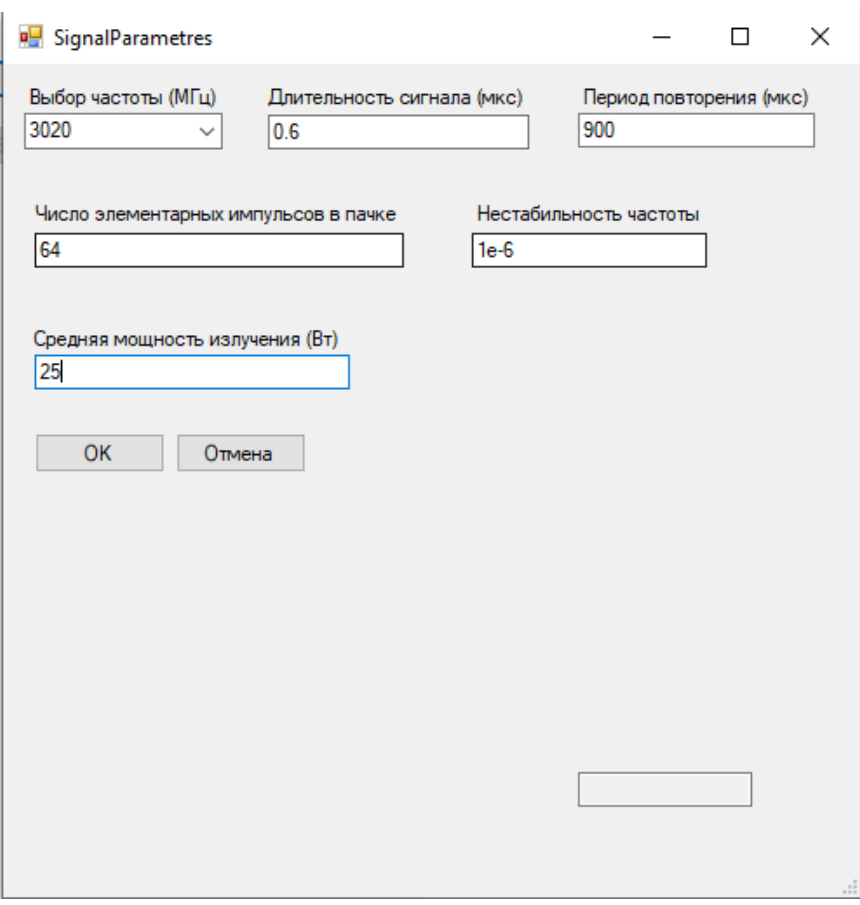

Рис. 2. Окно задания параметров программной модели

В окне задания битовой последовательности указывается двоичный код, который затем используется в качестве кода фазовой манипуляции несущего сигнала.

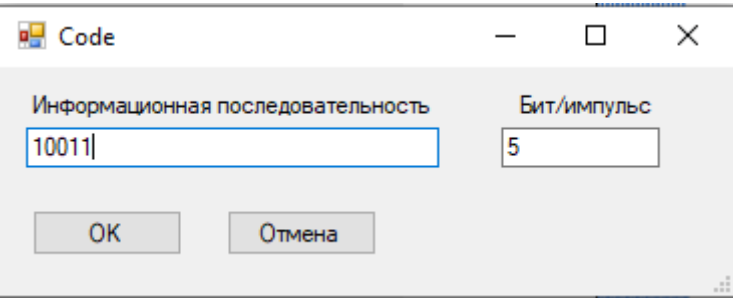

Рис. 3. Окно определения битовой последовательности

### **Литература**

1. S.N. Zhiganov, M.S.Smirnov"An automated control system by probe signal generator in radar"Procedia Engineering, vol. 129, pp. 178-183, October2015.

2. Чекушкин В.В., Жиганов С.Н., Михеев К.В., Быков А.А. Математическое моделирование и вычислительные алгоритмы в радиотехнических системах // Вестник Концерна ВКО «Алмаз – Антей». № 1, 2017. – С. 98-104

Шурыгин Е.И.

*Научный руководитель: к.т.н., доцент каф. радиотехники Якименко К.А. Муромский институт (филиал) федерального государственного образовательного учреждения высшего образования «Владимирский государственный университет имени Александра Григорьевича и Николая Григорьевича Столетовых» 602264, г. Муром, Владимирская обл., ул. Орловская, 23 e-mail: shurygin-egor@mail.ru*

### **Исследование смесителя радиосигналов AD831**

Смеситель радиосигналов — функциональный узел, предназначенный для объединения двух или более радиочастотных сигналов и формирования выходного сигнала, являющегося обычно суммой или разностью входных сигналов. Смеситель, как правило, используется для преобразования вверх или вниз по частоте модулированного РЧ сигнала и называется в этом случае преобразователем сигнала.

Целью данной работы является экспериментальное исследование основных характеристик микросхемы смесителя AD831. Данная микросхема производится фирмой Analog Devices [1].

Внешний вид микросхемы представлен на рисунке 1. Структурная схема смесителя представлена на рисунке 2.

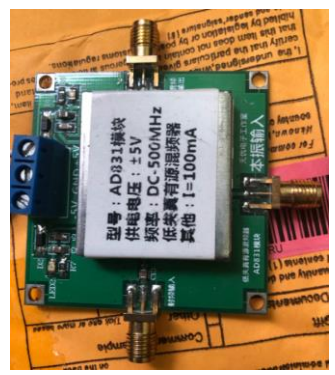

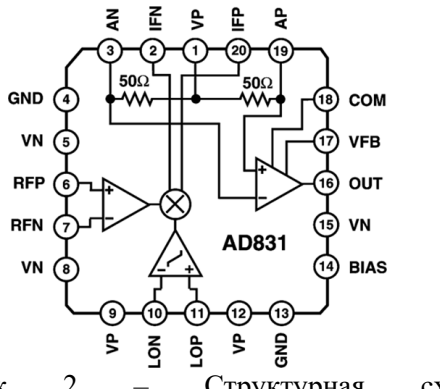

Рисунок 1 – Внешний вид Рисунок смесителя AD831 Структурная схема смесителя AD831

Основные характеристики данной микросхемы:

• Двойная балансировка

• Низкие искажения. Точка пересечения с характеристикой интермодуляционных искажений третьего порядка (IP3):  $+24$  дБм; точка компрессии по уровню 1 дБ:  $+10$  дБм;

- Ширина полосы:
- входные каскады сигналов ВЧ и гетеродина: 500 МГц;
- дифференциальный выход тока тракта ПЧ: 250 МГц;
- несимметричный выход напряжения тракта ПЧ: более 200 МГц;
- Малая требуемая мощность входного сигнала гетеродина: -10 дБм;
- Однополярное или биполярное питание: 5 В.

• Связь по постоянному току при работе от биполярного питания Нижняя граница диапазона рабочих частот отсутствует – компонент работает на частотах вплоть до нуля.

На микросхему были поданы сигналы с генераторов фирмы Rohde&Schwarz HMF2550 и HM8134-3 [2] с частотами  $f_1 = 9$  МГц и  $f_2 = 6$  МГц. В результате на выходе смесителя получился сложный сигнал с комбинационными составляющими с частотами  $f_1 + f_2 = 15$  МГц;  $f_1 - f_2 = 3 M\Gamma$ ц.

Подключили выход микросхемы к анализатору спектра. Спектр выходного сигнала представлен на рис. 3. Осциллограмма выходного сигнала смесителя представлена на рис. 4.

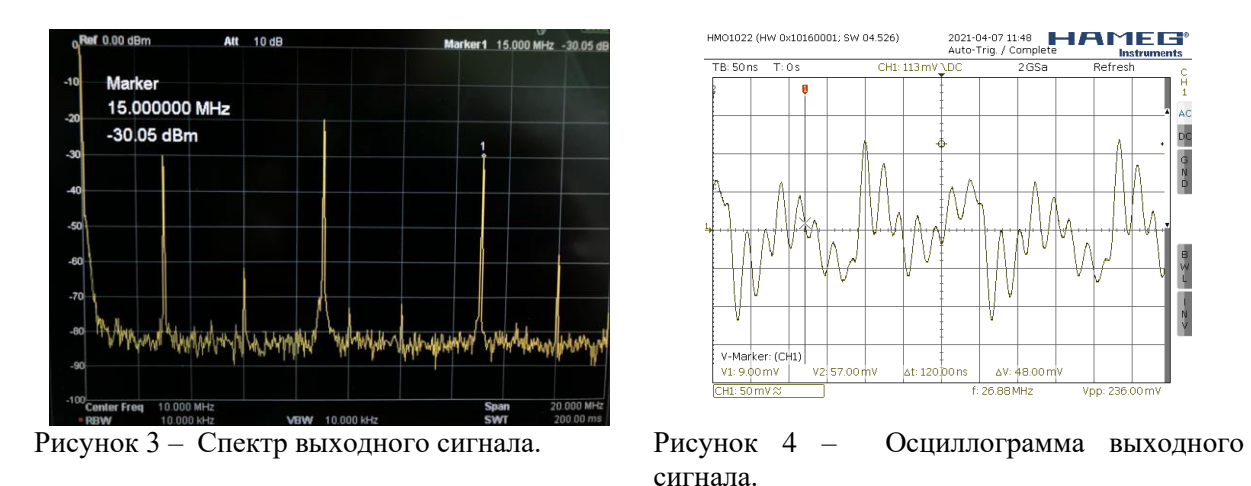

Спектр сигнала суммарной частоты в широком (1 МГц) и узком (100 кГц) диапазонах представлен на рис. 5 и рис. 6 соответственно.

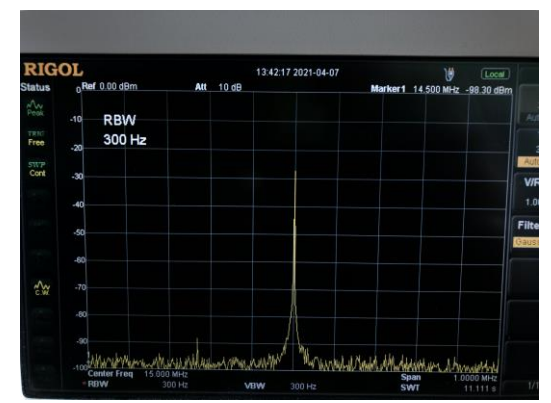

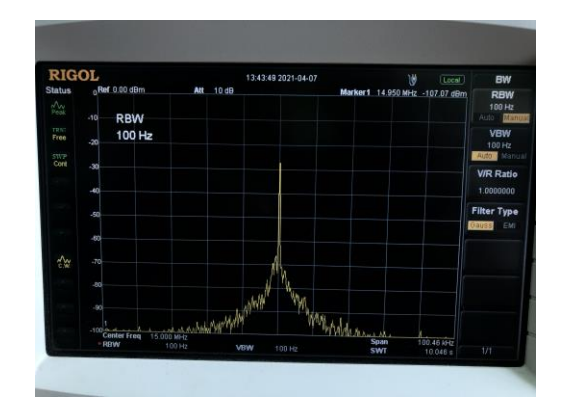

Рисунок 5 – Спектр сигнала суммарной Рисунок 6 – Спектр сигнала суммарной частоты в широком диапазоне частот частоты в узком диапазоне частот

По результатам исследования видно, что в спектре смешанного сигнала присутствуют интермодуляционные составляющие. Амплитуда входных сигналов составляет -20 дБм, амплитуда сигналов с разностной и суммарной частотами составляет -30 дБм.

#### **Литература**

1. Сайт фирмы Analog Devices [Электронный ресурс]. URL: [https://www.analog.com](https://www.analog.com/) (Дата обращения 09.04.2021)

2. Сайт фирмы Rohde&Schwarz [Электронный ресурс]. URL: [https://www.rohde](https://www.rohde-schwarz.com/)[schwarz.com](https://www.rohde-schwarz.com/) (Дата обращения 09.04.2021)